No 26252

Gaceta Oficial Digital, martes 31 de marzo de 2009

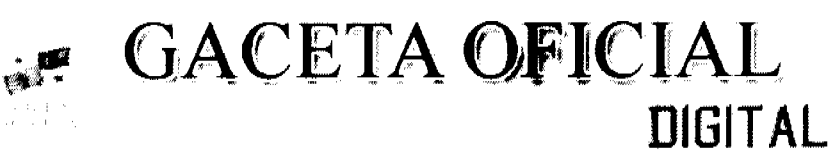

Año CV

Panamá, R. de Panamá martes 31 de marzo de 2009

Nº 26252

**CONTENIDO** 

**ASAMBLEA NACIONAL** Ley  $N^{\circ}$  20 (De viernes 27 de marzo de 2009)

"OUE ESTABLECE UN PROCEDIMIENTO ESPECIAL DE EXPROPIACIÓN EXTRAORDINARIA PARA DEFINIR Y FORMALIZAR LOS ASENTAMIENTOS COMUNITARIOS POR ANTIGÜEDAD Y DICTA OTRAS DISPOSICIONES"

> **CONSEJO DE GABINETE** Resolución de Gabinete Nº 29 (De miércoles 18 de marzo de 2009)

<u>"QUE EXCEPTÚA AL MINISTERIO DE EDUCACIÓN DE LA CELEBRACIÓN DE ACTO PÚBLICO DE</u> SELECCIÓN DE CONTRATISTA. LO AUTORIZA A CONTRATAR DIRECTAMENTE, CON LA EMPRESA TECNOLOGÍA DE INFORMACIÓN Y COMUNICACIONES, S.A., Y APRUEBA EL CONTRATO PARA LA CONSTRUCCIÓN, ADECUACIÓN. PINTURA. REHABILITACIÓN Y REPARACIONES GENERALES EN LOS SIGUIENTES COLEGIOS EMBLEMÁTICOS:"

MINISTERIO DE COMERCIO E INDUSTRIAS / DIRECCIÓN NACIONAL DE RECURSOS MINERALES Resolución Nº 2009-81 (De jueves 5 de marzo de 2009)

<u>"POR LA CUAL SE CORRIGE EL RESUELVE PRIMERO. DE LA RESOLUCIÓN NO.2006-153 DE 18 DE JULIO</u> DE 2006"

> ALCALDÍA DE PANAMÁ Decreto Nº 262 (De viernes 27 de marzo de 2009)

"POR EL CUAL SE FIJA UN HORARIO ESPECIAL DE LABORES DENTRO DE LAS DEPENDENCIAS DEL MUNICIPIO DE PANAMÁ DEL DÍA 30 DE MARZO AL 2 DE ABRIL DE 2009.

> CORTE SUPREMA DE JUSTICIA Acuerdo Nº 166

(De viernes 20 de febrero de 2009)

"POR EL CUAL SE APRUEBA EL REGLAMENTO DE BECAS DEL ÓRGANO JUDICIAL"

PROGRAMA NACIONAL DE ADMINISTRACIÓN DE TIERRA Acuerdo Municipal Nº 4 (De martes 6 de enero de 2009)

<u>"SE APRUEBA LA ADJUDICACIÓN DE LOS LOTES DE <mark>TERRENOS UBICA</mark>DOS EN CORREGIMIENTO DE</u> SANTO DOMINGO, DEL DISTRITO DE LAS TABLAS, PROVINCIA DE LOS SANTOS Y SE FACULTA AL ALCALDE DEL DISTRITO DE LAS TABLAS PARA FIRMAR LA RESOLUCIONES DE ADJUDICACIÓN DE OFICIO A FAVOR DE SUS OCUPANTES."

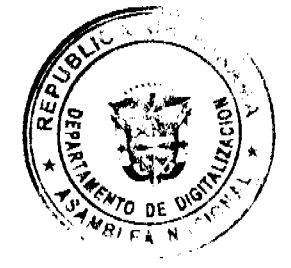

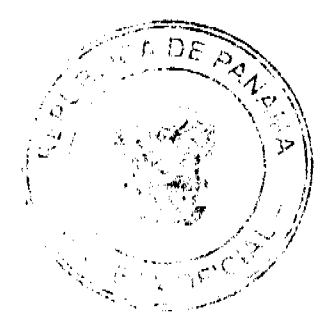

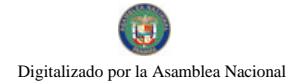

No 26252

# Gaceta Oficial Digital, martes 31 de marzo de 2009

# PROGRAMA NACIONAL DE ADMINISTRACIÓN DE TIERRA Acuerdo Municipal ${\bf N}^{\bf p}$ 5 (De martes 6 de enero de 2009)

<u>"SE APRUEBA LA ADJUDICACIÓN DE LOS LOTES DE TERRENOS UBICADOS EN EL CORREGIMIENTO DE</u> EL SESTEADERO, DEL DISTRITO DE LAS TABLAS, PROVINCIA DE LOS SANTOS Y SE FACULTA AL ALCALDE DEL DISTRITO DE LAS TABLAS PARA FIRMAR LAS RESOLUCIONES DE ADJUDICACIÓN A FAVOR DE SUS OCUPANTES".

# PROGRAMA NACIONAL DE ADMINISTRACIÓN DE TIERRA Acuerdo Municipal Nº 6 (De martes 6 de enero de 2009)

"SE APRUEBA LA ADJUDICACIÓN DE LOS LOTES DE TERRENOS UBICADOS EN CORREGIMIENTO DE EL SESTEADERO, DEL DISTRITO DE LAS TABLAS, PROVINCIA DE LOS SANTOS Y SE FACULTA AL ALCALDE DEL DISTRITO DE LAS TABLAS PARA FIRMAR LA RESOLUCIONES DE ADJUDICACIÓN DE OFICIO A **FAVOR DE SUS OCUPANTES."** 

AVISOS EDICTOS

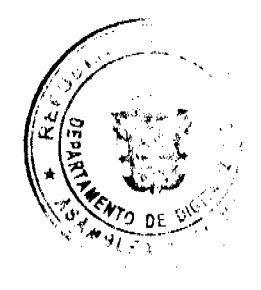

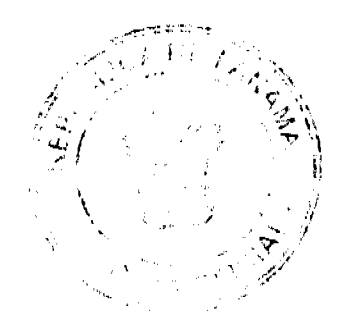

No. 26252

# **LEY 20** De 27 de marzo de 2009

Que establece un procedimiento especial de expropiación extraordinaria para definir y formalizar los asentamientos comunitarios por antigüedad y dicta otras disposiciones

# **LA ASAMBLEA NACIONAL DECRETA:**

# Capítulo I Asentamiento Comunitario por Antigüedad

Artículo 1. El objetivo de la presente Ley es asegurar a los miembros de un asentamiento comunitario, establecido por más de quince años de manera consecutiva, pacífica e ininterrumpida, el título de propiedad sobre el predio privado que ocupan.

Artículo 2. Asentamiento comunitario por antigüedad es todo grupo humano establecido en un área geográfica urbana o rural, de propiedad privada, que ha conformado un tejido social vinculado por relaciones jurídicas, culturales, productivas, económicas o, incluso, por expresiones de carácter organizativo.

Artículo 3. Para los fines de la presente Ley, se entiende por poseedor beneficiario aquel que ejerce la ocupación de un predio con ánimo de dueño.

El aseguramiento y la formalización de la tierra a poseedores beneficiarios dentro de un asentamiento comunitario por antigüedad se efectuará conforme al trámite establecido en la presente Ley.

Un grupo no menor de veinte representantes de familias constituidas del Artículo 4. asentamiento comunitario podrá pedir al Ministro de Vivienda que declare la existencia del asentamiento comunitario por antigüedad y decrete la expropiación extraordinaria de la finca privada, de conformidad con esta Ley, sin perjuicio de que se pueda proceder de oficio para estos trámites.

Cuando se trate de tierras agrarias, la solicitud se dirigirá al Ministro de Desarrollo Agropecuario, por un mínimo de diez familias.

Artículo 5. Para proceder a asegurar y formalizar las tierras a poseedores beneficiarios dentro de un asentamiento comunitario por antigüedad, será necesario determinar:

- Que las condiciones topográficas o del subsuelo del lugar, así como los cursos de agua de  $\mathbf{1}$ . ríos, quebradas o riachuelos cercanos, no presentan peligro para la vida o la integridad física de sus miembros.
- $\overline{2}$ . Que el área esté libre de grave contaminación.

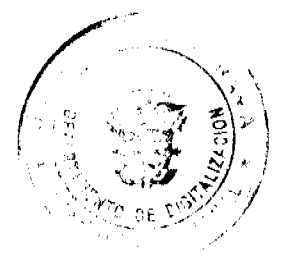

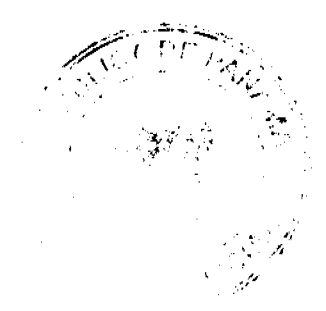

#### Gaceta Oficial Digital, martes 31 de marzo de 2009

Una unidad especial de emergencia para el análisis de riesgos en la comunidad realizará la inspección en el área y presentará un informe en el que se identifique si existen riesgos para la comunidad, si estos son mitigables y si se aconseja la permanencia de la comunidad en el lugar.

### Capítulo II

# Declaratoria de Asentamientos Comunitarios por Antigüedad

Artículo 6. Para la declaratoria de asentamiento comunitario por antigüedad, se requerirá de un informe de estudio tenencial y de fundación de dicho asentamiento, el cual contendrá, como mínimo, la siguiente información

- Respecto a la finca donde se encuentra establecida la comunidad:  $\mathbf{I}$ 
	- Localización, descripción y demarcación del área ocupada por el asentamiento  $\mathbf{a}$ comunitario
	- Datos generales de inscripción, con sus restricciones de ley y gravámenes, si los  $\mathbf b$ hubiera
	- Información del propietario o de los propietarios.  $\mathbf{c}$ .
	- Valor catastral de la finca al segundo año de iniciada la ocupación por la  $\overline{A}$ comunidad, certificado por la entidad correspondiente. Dicho valor será utilizado como base para obtener el valor proporcional del predio ocupado por la comunidad
- $\overline{2}$ . Respecto a la comunidad:
	- $\mathbf{a}$ Datos personales de cada uno de los miembros de la familia.
	- Medidas y linderos del predio de cada familia.  $\mathbf b$
	- Fecha de fundación del asentamiento comunitario, que será considerada para la  $\mathbf{c}$ determinación del término de quince años de ocupación.
	- En caso de que existan, se describirán los servicios públicos con que cuenta la  $\mathbf{d}$ . comunidad, tales como telefonía, energía eléctrica, agua potable, prestaciones médicas, centros educativos y sociales o vías de acceso, entre otros.
- Cualquier otro aspecto material que sirva de indicador de la existencia de la comunidad.  $\mathbf{3}$

Artículo 7. Para la determinación del área de la finca que define territorialmente el asentamiento comunitario por antigüedad, se emplearán, además de lo establecido en el articulo anterior, las ortofotos y los estudios tenenciales del Ministerio de Vivienda o cualquier otro que se realice, atendiendo a los planes de ordenamiento territorial

La fecha de fundación del asentamiento comunitario se determinará en el informe levantado por el Ministerio de Vivienda o el Ministerio de Desarrollo Agropecuario, según corresponda.

# Capítulo III Expropiación por Interés Social Urgente

Artículo 8. El Órgano Ejecutivo decretará la expropiación extraordinaria por interés social urgente.

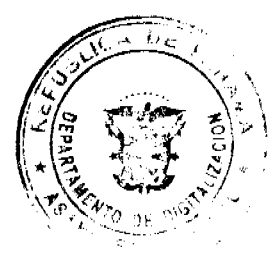

Artículo 9. La finca expropiada se inscribirá en el Registro Público, lo que produce, sin más trámite, el traspaso correspondiente a favor del Banco Hipotecario Nacional y cuando el asentamiento comunitario por antiguedad sea de tipo agrario, la inscripción se hará a favor del Ministerio de Desarrollo Agropecuario.

En los casos en que la expropiación sea parcial, se confeccionará el plano de segregación para su aprobación y, en el Registro Público, se constituirá una nueva finca a favor del Banco Hipotecario Nacional o del Ministerio de Desarrollo Agropecuario, según corresponda, para los fines adjudicatarios posteriores.

Artículo 10. Para efectos de negociar el valor indemnizatorio por el acto expropiatorio, se seguirán los siguientes pasos y criterios:

- Inscrita en el Registro Público la finca expropiada, el Ministerio de Vivienda o el  $\mathbf{I}$ Ministerio de Desarrollo Agropecuario, según corresponda, notificará a las personas afectadas por el acto expropiatorio el inicio del proceso de negociación para convenir el valor del monto indemnizatorio. El afectado o los afectados tendrán quince días hábiles para comparecer personalmente o mediante apoderado, a fin de negociar y convenir con el Estado la indemnización correspondiente. En caso contrario, se aplicará lo dispuesto en el numeral 6 de este artículo.
- En la negociación, la base de la indemnización será el valor catastral al segundo año de  $\overline{2}$ . iniciada la posesión por el asentamiento comunitario. Cuando sea necesario actualizar los valores catastrales de la finca hasta el segundo año de la ocupación, ese último valor se multiplicará por 0.05% anual.
- Copias autenticadas del ejercicio de acciones judiciales por el delito de usurpación o para  $3<sub>1</sub>$ reivindicar la propiedad contra los miembros del asentamiento comunitario, durante los primeros quince años de iniciada la ocupación de acuerdo con el informe de que se habla en el artículo 5 de esta Ley, se tomarán en cuenta como elemento objetivo de la negociación
- El impuesto de inmueble adeudado del área expropiada será condonado por el Fisco,  $\overline{4}$ siempre que el propietario acepte el pago de la indemnización por la via administrativa. En estos casos, se exonerará también el cincuenta por ciento (50%) de los intereses moratorios por el resto de la finca, si la expropiación fuera parcial.
- De concurrir el propietario por si o mediante apoderado, la negociación no podrá durar  $\mathbf{5}$ más de quince dias hábiles sin un acuerdo. El acuerdo suscrito por las partes será definitivo y obligatorio.
- En el caso de que el afectado por el acto expropiatorio y la dependencia estatal no lleguen 6. a convenir el valor del monto de la indemnización o de nunca haberse verificado tal negociación, el Ministerio de Vivienda o el Ministerio de Desarrollo Agropecuario, según corresponda, describirá lo sucedido y solicitará al Ministerio Público que demande la apertura del juicio en el que se determine el valor de indemnización que deberá pagar el Estado, de conformidad con los términos y limitaciones previstos en esta Ley.

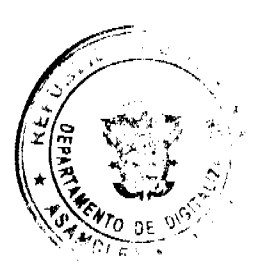

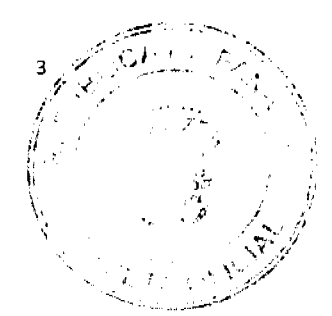

No. 26252

No. 26252

**Capitulo IV** Regias para la Titulación a los Poseedores Beneficiarios

Los trámites de adjudicación de tierras a cargo de la entidad pública Artículo 11. correspondiente no tendran costo alguno para el poseedor beneficiario, salvo el valor de la tierra, el cual corresponderá a los valores catastrales al segundo año de iniciada la posesión por el asentamiento comunitario

El poseedor beneficiario que haya iniciado un proceso judicial de prescripción adquisitiva de dominio podrá acogerse a los trámites de adjudicación previstos en la presente Ley, siempre que desista de dicho proceso. En los casos en que el poseedor beneficiario opte por mantener el proceso de prescripción adquisitiva de dominio, deberá informar de este hecho al Banco Hipotecario Nacional o al Ministerio de Desarrollo Agropecuario, según corresponda.

Artículo 12. Las adjudicaciones de terreno tienen por finalidad primordial dar seguridad jurídica de vivienda a los poseedores beneficiarios.

En las solicitudes de adjudicación se seguirán las siguientes reglas:

- $\overline{1}$ . Solo se concederá título individual de propiedad a persona o familia que no cuente con una propiedad inmueble inscrita en el Registro Público.
- $2<sup>-1</sup>$ No se concederá título individual de propiedad a persona o familia por más de un predio situado en cualquiera de estos asentamientos comunitarios, por razón de las expropiaciones decretadas en virtud de la presente Ley.
- Cuando se trate de personas jurídicas u otro caso excepcional, el Ministerio de Vivienda o  $\overline{3}$ el Ministerio de Desarrollo Agropecuario, según corresponda, queda autorizado para reglamentar esta materia mediante resolución.

# Capítulo V

Criterios para la Indemnización

Artículo 13. Los tribunales de justicia fijarán el monto de la indemnización por el acto expropiatorio, atendiendo a las siguientes reglas y criterios, sin perjuicio de la sana crítica:

- $\mathbf{1}$ . La base para la indemnización corresponderá al valor catastral que, hasta el segundo año de producirse la ocupación comunitaria, existía en los registros del catastro nacional.
- $\overline{2}$ . Cuando sea necesario actualizar los valores catastrales de la finca hasta el segundo año de la ocupación, ese último valor registrado se multiplicará por cinco por ciento (5%) anual.
- El monto de la indemnización anterior se incrementará cuando el propietario o los  $\mathbf{3}$ propietarios prueben que ejercieron acciones judiciales dentro de los primeros quince años de iniciada la ocupación, orientadas a la reivindicación de la propiedad o para querellar por el delito de usurpación contra cada uno de los ocupantes, y las sentencias se encuentren ejecutoriadas a su favor

El incremento anterior se calculará de la siguiente manera:

Si el valor catastral del bien en la época de la ocupación era de diez mil balboas  $\mathbf{a}$ (B/.10,000.00) o menos, se aplicará un incremento del 0.03% sobre dicho valor,

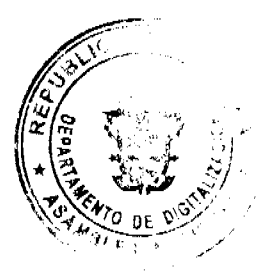

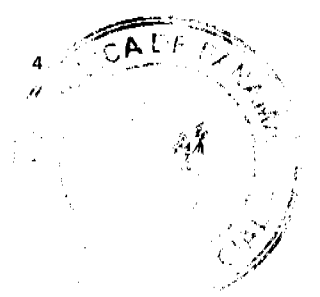

No. 26252

multiplicado por los primeros quince años de existencia del asentamiento comunitario.

- Si el valor catastral del bien en la época de la ocupación era mayor de diez mil  $\mathbf b$ . balboas (B/.10,000.00) y hasta cincuenta mil balboas (B/.50,000.00), se aplicará un incremento del 0.015% sobre dicho valor, multiplicado por los primeros quince años de existencia del asentamiento comunitario.
- Si el valor catastral del bien en la época de la ocupación era mayor de cincuenta  $\mathbf{c}$ mil balboas (B/.50,000.00) y hasta cien mil balboas (B/.100,000.00), se aplicará un incremento del 0.0075% sobre dicho valor, multiplicado por los primeros quince años de existencia del asentamiento comunitario.
- Si el valor catastral del bien en la época de la ocupación era mayor de cien mil  $\mathbf{d}$ . balboas (B/.100,000.00) y hasta doscientos mil balboas (B/.200,000.00), se aplicará un incremento del 0.0050% sobre dicho valor, multiplicado por los primeros quince años de existencia del asentamiento comunitario.
- Si el valor catastral del bien en la época de la ocupación era mayor a doscientos ė. mil balboas (B/.200,000.00) y hasta quinientos mil balboas (B/.500,000.00), se aplicará un incremento del 0.00375% sobre dicho valor, multiplicado por los primeros quince años de existencia del asentamiento comunitario.
- Si el valor catastral del bien en la época de la ocupación es mayor a quinientos mil  $\mathbf{f}$ balboas (B/ 500,000.00), se aplicará un incremento del 0.001875% sobre dicho valor, multiplicado por los primeros quince años de existencia del asentamiento comunitario.

# Capítulo VI

Terceros, Garantía a la Propiedad Privada, Lucro Cesante e Intereses

Artículo 14. Cualquier miembro de la comunidad o un grupo de ella podrá actuar como tercero dentro del procedimiento de negociación, así como en el proceso judicial como parte interesada, dentro del marco de lo establecido en la presente Ley.

Artículo 15. No se concederá titulo individual de propiedad a la persona o familia que se establezca en una comunidad declarada como asentamiento comunitario por antigüedad, con posterioridad al mes de diciembre del 2008.

Los casos de asentamientos comunitarios que, al 31 de diciembre de 2008, no cuenten con más de quince años de fundación y que, por lo menos, hayan cumplido cinco años de fundados serán sometidos, a solicitud de la comunidad, a mediación entre las partes y negociación del Estado con el propietario de la finca, con el fin de regularizar la tierra que ocupan.

Artículo 16. En ningún caso el Estado pagará lucro cesante o intereses de cualquier naturaleza.

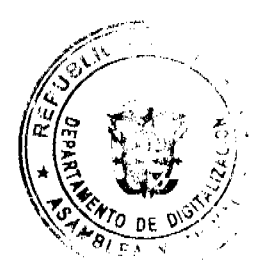

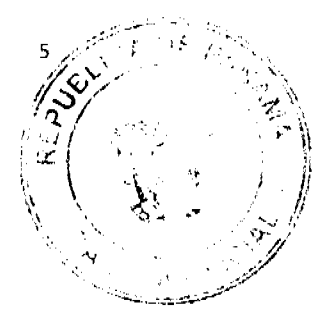

No. 26252

### Capítulo VII Disposiciones Relacionadas con las Adjudicaciones en el Banco Hipotecario Nacional y otras Entidades Públicas

Artículo 17. Dentro de los procesos de regularización y titulación masiva de propiedades inmuebles, los procedimientos y requisitos para las adjudicaciones de bienes inmuebles pertenecientes al Banco Hipotecario Nacional a poseedores beneficiarios, se regirán por lo dispuesto en reglamentación especial de la Junta Directiva de este Banco o por en quien esta delegue dicha función.

Los procedimientos y requisitos para las adjudicaciones de bienes inmuebles pertenecientes a cualquier otra dependencia pública o entidad autónoma o semiautónoma se regirán por lo dispuesto en reglamentación especial del órgano de gobierno respectivo o por en quien este delegue dicha función.

Artículo 18. Los procedimientos y requisitos para la incorporación a propiedad horizontal de carácter social y posteriores adjudicaciones individuales a los poseedores beneficiarios se harán mediante una reglamentación especial orientada a una rápida y sencilla titulación masiva de propiedades dentro de los procesos de regularización y titulación masiva.

Para estos efectos, se entenderá por propiedad horizontal de carácter social los edificios y apartamentos de alquiler o dados en venta, para brindar una solución habitacional a través de proyectos a cargo del Estado, entidades autónomas o semiautónomas.

Artículo 19. A partir de la entrada en vigencia de esta Ley, todas las adjudicaciones realizadas por el Banco Hipotecario Nacional, bajo el régimen de propiedad horizontal de carácter social, incorporarán la parte proporcional del suelo de la finca madre de propiedad horizontal a la unidad departamental sin necesidad de nuevo avalúo ni del incremento del valor del préstamo.

En los casos de adjudicaciones o ventas que se hayan inscrito en el Registro Público antes de la entrada en vigencia de esta Ley y que no hayan incorporado la parte proporcional del suelo de la finca madre de propiedad horizontal a la unidad departamental, el Banco Hipotecario Nacional procederá a traspasar, a título gratuito, dicha parte proporcional a la unidad departamental respectiva. Este traspaso no causará ningún tipo de impuesto, tasa, exigencia de paz y salvo de ninguna clase, ni costo notarial y registral

Artículo 20. En la aplicación del procedimiento anterior, se tendrá en cuenta que su objetivo es facilitar la adjudicación al poseedor beneficiario, atendiendo a la naturaleza social de los procesos masivos de regularización y titulación de propiedad inmueble, por lo que no representa el congelamiento del valor catastral de la finca madre de propiedad horizontal ni de la finca de la unidad departamental.

Las actualizaciones a que haya lugar se podrán realizar con posterioridad en la segunda transacción o mediante avalúos privados u oficiales.

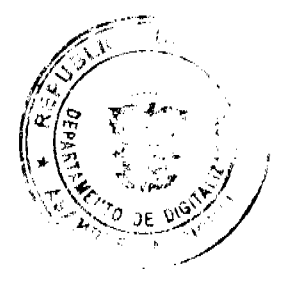

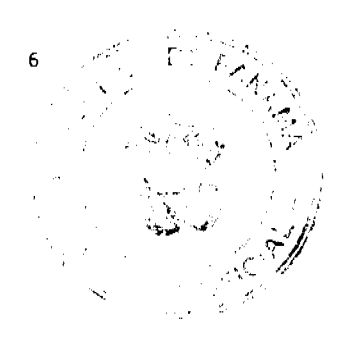

Gaceta Oficial Digital, martes 31 de marzo de 2009

Capitulo VIII Disposiciones Finales

Articulo 21. El artículo I de la Ley 47 de 2007 queda así:

Artículo 1. La presente Ley establece un Régimen de Propiedad Horizontal Especial para que el Banco Hipotecario Nacional incorpore a este Régimen edificios de su propiedad, y autoriza al Banco para celebrar contratos de compreventa con sus arrendatarios o emita resoluciones de gerencia de adjudicación a estos, reconcoléndoles como abono el pago del canon de arrendamiento, y para condonarles la morosidad que tengan a la fecha de entrada en vigencia de la presente Ley.

Serán objeto de esta Ley los edificios de alquiler de propiedad del Banco Hipotecario Nacional, los traspasados a cate por el Banco de Desarrollo Agropecuario y los proyectos del Plan Juan Demóstenes Arosemena de la provincia de Colón.

Artículo 22. El Órgano Ejecutivo, a través del Ministerio de Vivienda, reglamentará lo dispuesto en la presente Ley.

Artículo 23. Esta Ley es de interés social y tiene efecto retreastivo.

Articulo 24. La presente Ley modifica el artículo 1 de la Ley 47 de 4 de diciembre de 2007.

Artículo 25. Esta Ley comenzará a regin desde su promulgación y tendrá una vigencia de cinco años.

COMUNIQUESE Y CÚMPLASE.

Proyecto 478 de 2008 aprobado en tercer debate en el Palacio Justo Arosemena, ciudad de Panamá, a los // dias del mes de marzo del año dos mil mave.

Araúz

El Socretario General,

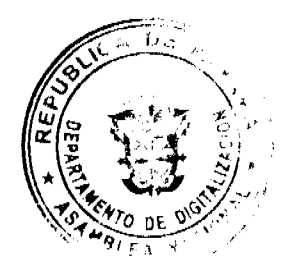

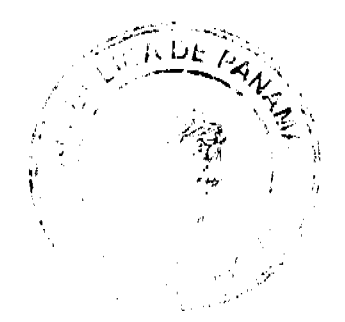

ġ

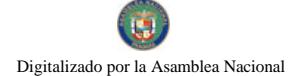

Gaceta Oficial Digital, martes 31 de marzo de 2009

ORGANO EJECUTIVO NACIONAL. PRESIDENCIA DE LA REPÚBLICA. PANAMÁ, REPÚBLICA DE PANAMÁ, DE 29 DE mango DE 2009.

ለኩን ኮ Ministro de Vivienda

RRUOS ESPORC nue de la República

# RESOLUCIÓN DE GABINETE No.29

# (de 18 de marzo de 2009)

Que exceptúa al Ministerio de Educación de la celebración de acto público de selección de contratista. lo autoriza a contratar directamente, con la empresa Tecnología de Información y Comunicaciones, S.A., y aprueba el Contrato para la construcción, adecuación, pintura, rehabilitación y reparaciones generales en los siguientes Colegios Emblemáticos: Instituto América. Instituto Rubiano. Alfredo Cantón. Venancio Fenosa Pascual, Moisés Castillo Ocaña. Pedro Pablo Sanchez. Abel Bravo. San Ignacio de Tupile. Ángel Maria Herrera, Rodolfo Chiari, Manuel Maria Tejada Roca. C.E.B.G. El Montero. C.E.B.G. La Laja. José Daniel Crespo, Presidente Porras, Instituto Urracá. Secundario de Guabito. Felix Olivares y Francisco Morazán

### EL CONSEJO DE GABINETE.

### en uso de sus facultades constitucionales y legales.

# CONSIDERANDO:

Que, de conformidad con lo establecido en el artículo 57 de la Ley 22 de 27 de junio de 2006, el Consejo de Gabinete tiene, entre sus facultades, la declaratoria de excepción del procedimiento de selección de contratista, la autorización de contratación directa y la aprobación de aquellos contratos que sobrepasen la suma de tres millones de balboas  $(B.3.000.000.00).$ 

Que, de acuerdo con el Informe Técnico del Ministerio de Educación, la situación que conlleva a la presentación de la excepción del procedimiento de selección de contratista y la consecuente contratación directa, se fundamenta en que las reparaciones de los distintos centros educativos del país es inevitablemente un hecho, no solo de interés social, sino también de urgencia nacional, por motivo de la corta duración de la estación seca, que permite el desarrollo óptimo de las obras

Que la reparación de las escuelas no solo permite un mejor desempeño de las actividades academicas, sino que también solventa una necesidad de la población general que repercute directamente en el desarrollo del país:

Que, en adición a lo anterior, el Informe Técnico de la entidad indica que la reparación y remozamiento de los centros educativos se consideran de urgencia en razón de que tales centros en condiciones minimas de uso y salubridad contribuirán a disminuir la afectación de estudiantes y docentes, tanto en lo concermente a su salud física como en el desenvolvinnento normal del calendario escolar;

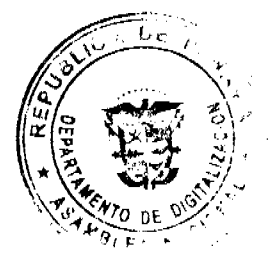

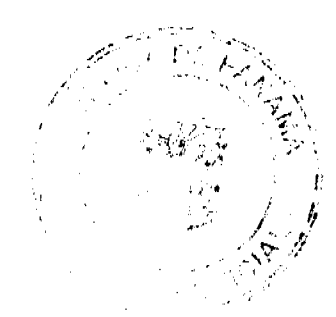

#### Gaceta Oficial Digital, martes 31 de marzo de 2009

Que, según el Informe Técnico presentado, la empresa Tecnología de Información y Comunicaciones, S.A., cumple con los requerimientos del Ministerio de Educación para la construcción, adecuación, pintura, rehabilitación y reparaciones generales en las Escuelas Emblemáticas antes referidas, ya que cuenta con la experiencia necesaria para realizar este tipo de obras, así como la capacidad económica y disposición inmediata para iniciar los trabajos objeto de la contratación; además, su oferta económica se encuentra dentro del precio estimado por la entidad;

Que, a la luz del numeral 10 del artículo 56 de la Ley 22 de 2006, modificado por la Ley 41 de 10 de julio de 2008, no será necesaria la celebración de nuevo acto de selección de contratista en el caso de contratos considerados de urgente interés local o de beneficio social;

Que la ejecución del presente proyecto será por un monto de cuatro millones ochocientos setenta y un mil cuatrocientos noventa y ocho balboas con 60/100 (B/.4,871,498.60), erogación que será cargada a la partida presupuestaria del Fondo de FECE Excedente, Cuenta No. 04-06-0436-7, Fondo de Perfeccionamiento, Cuenta No. 04-72-0026-1, y la Partida Presupuestaria No. 0.07.1.2.001.03.14.181, del presupuesto de inversión 2009,

### **RESUELVE:**

Articulo 1. Exceptuar al Ministerio de Educación del procedimiento de selección de contratista para la construcción, adecuación, pintura, rehabilitación y reparaciones generales en los siguientes Colegios Emblemáticos: Instituto América, Instituto Rubiano, Alfredo Cantón, Venancio Fenosa Pascual, Moisés Castillo Ocaña, Pedro Pablo Sánchez, Abel Bravo, San Ignacio de Tupile, Ángel María Herrera, Rodolfo Chiari, Manuel María Tejada Roca, C.E.B.G El Montero, C.E.B.G. La Laja, José Daniel Crespo, Presidente Porras, Instituto Urracá, Secundario de Guabito, Félix Olivares y Francisco Morazán.

Artículo 2. Autorizar al Ministerio de Educación para que contrate directamente, y aprobar el contrato con la empresa Tecnología de Información y Comunicaciones, S.A., la construcción, adecuación, pintura, rehabilitación y reparaciones generales en los siguientes Colegios Emblemáticos: Instituto América, Instituto Rubiano, Alfredo Cantón, Venancio Fenosa Pascual, Moisés Castillo Ocaña, Pedro Pablo Sánchez, Abel Bravo, San Ignacio de Tupile, Ángel María Herrera, Rodolfo Chiari, Manuel María Tejada Roca, C.E.B.G El Montero, C.E.B.G. La Laja, José Daniel Crespo, Presidente Porras, Instituto Urracá, Secundario de Guabito, Félix Olivares y Francisco Morazán, por un monto de cuatro millones ochocientos setenta y un mil cuatrocientos noventa y ocho balboas con 60/100 (B/.4,871,498.60), erogación será cargada a la partida presupuestaria del Fondo de FECE Excedente, Cuenta No. 04-06-0436-7, Fondo de Perfeccionamiento, Cuenta No. 04-72-0026-1 y la Partida Presupuestaria No. 0.07.1.2.001.03.14.181, del presupuesto de inversión 2009.

Artículo 3. Esta Resolución empezará a regir desde su aprobación.

FUNDAMENTO DE DERECHO: Artículos 56 y 57 de la Ley 22 de 27 de junio de 2006, modificada por la Ley 41 del 10 de julio de 2008.

COMUNÍQUESE Y CÚMPLASE.

Dada en la ciudad de Panamá, a los 18 días del mes de marzo dos mil nueve (2009).

**MARTIN TORRIJOS ESPINO** 

Presidente de la República

El Ministro de Gobierno y Justicia.

DILIO ARCIA TORRES

El Ministro de Relaciones Exteriores,

SAMUEL LEWIS NAVARRO

El Ministro de Educación,

SALVADOR A. RODRÍGUEZ G.

El Ministro de Obras Públicas,

BENJAMÍN COLAMARCO PATIÑO

La Ministra de Salud.

ROSARIO TURNER MONTENEGRO

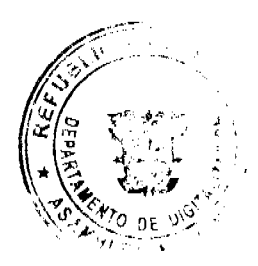

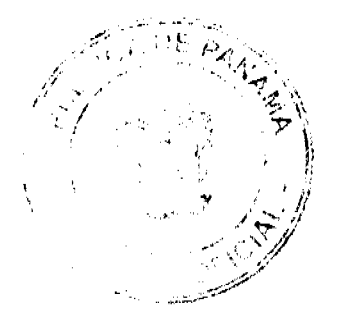

Gaceta Oficial Digital, martes 31 de marzo de 2009

El Ministro de Trabajo y

Desarrollo Laboral,

EDWIN SALAMÍN JAÉN

La Ministra de Comercio e Industrias,

**GISELA ÁLVAREZ DE PORRAS** 

El Ministro de Vivienda,

**GABRIEL DIEZ P.** 

El Ministro de Desarrollo Agropecuario,

**OLMEDO ESPINO RIVERA** 

La Ministra de Desarrollo Social,

MARÍA ROOUEBERT LEÓN

El Ministro de Economía y Finanzas,

HÉCTOR E. ALEXANDER H.

El Ministro para el Asuntos del Canal,

**DANI KUZNIFCKY** 

# RAFAEL MEZQUITA

### Ministro de la Presidencia, y

Secretario General del Consejo de Gabinete

### REPÚBLICA DE PANAMÁ

# MINISTERIO DE COMERCIO E INDUSTRIAS

# DIRECCIÓN NACIONAL DE RECURSOS MINERALES

# RESOLUCIÓN No.2009-81

de 05 de Marzo de 2009.

# EL DIRECTOR NACIONAL DE RECURSOS MINERALES

### CONSIDERANDO:

Que mediante memorial presentado por el Licenciado Jaime Luque Pereira., en su condición de Apoderado Especial de la sociedad HACIENDA LA BARRERA, S.A., debidamente inscrita en el Registro Público en la Ficha 380129, Documento 111257, se solicitó una concesión para la extracción de minerales no metálicos (grava de río) en una (1) zona de 186 hectáreas, ubicada en el corregimiento de Guánico, distrito de Tonosí, Provincia de Los Santos, la cual ha sido identificada con el símbolo HBSA-EXTR(grava de río)2006-27;

Que mediante Resolución No.2006-153 de 18 de julio de 2006 se declaró a la empresa HACIENDA LA BARRERA, S.A., elegible de acuerdo con las disposiciones del Código de Recursos Minerales, para la extracción de minerales no metálicos (grava de río) en una (1) zona de 186 hectáreas;

Que la Resolución No.2006-153 de 18 de julio de 2006 fue publicada en la Gaceta Oficial No.25607 de 10 de agosto de 2006, junto con los Avisos Oficiales que fueron fijados y desfijados en la Alcaldía Municipal del Distrito de Tonosi, Corregiduría y Junta Comunal del Corregimiento de Guánico;

Que dentro de la Resolución de Elegibilidad No.2006-153 existe un error de redacción en el Primer Resuelve, en lo que se refiere a la cantidad de hectáreas, ya que las mismas no concuerdan con las solicitadas por el peticionario, y que por error ésta Dirección solo declaró elegible 65 hectáreas de las 186 solicitadas, sin embargo la documentación y el contenido del resto del Aviso Oficial corresponde a la solicitud presentada por la peticionaria;

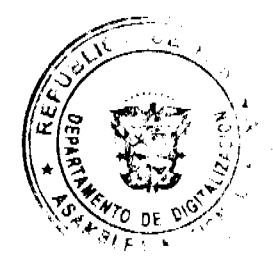

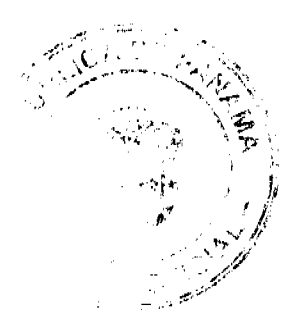

Gaceta Oficial Digital, martes 31 de marzo de 2009

 $13$ 

Que en base a la verificación realizada sobre la Resolución No.2006-153, de 18 de julio de 2006, este Despacho,

### **RESUELVE:**

PRIMERO: CORREGIR, el Resuelve PRIMERO, de la Resolución No.2006-153 de 18 de julio de 2006, el cual quedará redactado de la siguiente forma:

PRIMERO: DECLARAR a la empresa HACIENDA LA BARRERA, S.A., elegible de acuerdo con las disposiciones del Código de Recursos Minerales, para la extracción de minerales no metálicos (grava de río) en una (1) zona de 186 hectáreas, ubicada en el corregimiento de Guánico, distrito de Tonosí, provincia de Los Santos, de acuerdo a los planos identificados con los números 2006-84 y 2006-85;

FUNDAMENTO DE DERECHO: Artículo 168, del Código de Recursos Minerales.

NOTIFÍQUESE, PUBLÍQUESE Y CÚMPLASE.

### **JAIME ROQUEBERT T.**

Director Nacional de Recursos Minerales

### Decreto No. 262

### (De 27 de marzo de 2009)

"Por el cual se fija un horario especial de labores dentro de las dependencias del Municipio de Panamá del día 30 de marzo al 2 de abril de 2009.

### EL ALCALDE DEL DISTRITO DE PANAMÁ,

# en uso de sus facultades legales,

# CONSIDERANDO:

# Que la Constitución Nacional en el artículo 35 consagra la libre profesión de todas las religiones, así como el ejercicio de todo los cultos, pero reconoce que la religión católica es la de la mayoría de los panameños;

Que la Administración Municipal tomando en cuenta que durante los días 9 y 10 de abril de 2009, los cristianos de todo el mundo se unen para conmemorar la Semana Mayor y sobre todo los días Jueves y Viernes Santo, en donde con más devoción reflexionan sobre la pasión y muerte de nuestro Señor Jesucristo;

Que el Artículo 45, numeral 7, de la Ley 106 de 8 de octubre de 1973, modificada por la Ley 52 de 1984, establece, entre las atribuciones del Alcalde, la de fijar el horario de trabajo de los servidores públicos municipales;

Que el Municipio de Panamá en apego a esta conmemoración y recordación ha considerado prudente facilitar las condiciones que permita a los servidores municipales la oportunidad de participar en los actos religiosos con motivo de la Semana Santa, establecer un horario especial para compensar las horas hábiles del día 9 de abril de 2009, Jueves Santo, por lo que en consecuencia;

# DECRETA:

ARTÍCULO PRIMERO: Se establece un horario especial de labores de estricto cumplimiento para todas la dependencias municipales, comprendidas las administrativas y Corregidurías, para compensar las horas hábiles del día 9 de abril de 2009, Jueves Santo

ARTÍCULO SEGUNDO: En atención en lo establecido en el Artículo primero del presente Decreto, se laborará durante los días comprendidos del 30 de marzo al 2 de abril de 2009 en un horario especial de 8:00 a.m. a 5:00 p.m.

Parágrafo: Quedan excluidas de la aplicación del horario arriba establecido aquellas dependencias municipales que por las necesidades del servicio tengan que laborar durante esos días.

ARTÍCULO TERCERO: El presente Decreto regirá a partir de su firma

# COMUNÍQUESE Y CÚMPLASE

EL ALCALDE ENCARGADO.

**IVÁN ARROCHA CHEVALIER** 

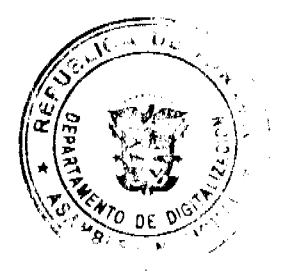

No. 26252 LA SECRETARIA GENERAL, Gaceta Oficial Digital, martes 31 de marzo de 2009

NORBERTA A. TEJADA CANO

# REPÚBLICA DE PANAMÁ

# ÓRGANO JUDICIAL

# CORTE SUPREMA DE JUSTICIA-SALA DE NEGOCIOS GENERALES

### **ACUERDO No. 166**

### (de 20 de febrero de 2009)

En la ciudad de Panamá, a los veinte (20) del mes de febrero de 2009, se reunió en la Sala Cuarta de Negocios Generales de la Corte Suprema de Justicia, con la asistencia de la Secretaría General.

Abierto el Acto, el Honorable Presidente de la Corte Suprema de Justicia, HARLEY JAMES MITCHELL DALE, manifestó que el motivo de la reunión era considerar la aprobación del Reglamento de Becas del Órgano Judicial cuyo objetivo es establecer el procedimiento para que el Órgano Judicial apoye a los funcionarios judiciales y administrativos que requieran de una asistencia económica, para realizar estudios universitarios que contribuyan a su superación profesional, así como a un mejor desarrollo y desenvolvimiento de sus gestiones dentro de la institución;

Que es de interés de la Corte Suprema de Justicia incentivar la capacitación, para mejorar la calidad profesional del personal y su identificación con los objetivos del Organo Judicial;

Que se entenderá por beca la aportación económica mediante la cual el Órgano Judicial estimula y apoya a sus funcionarios, para cursar estudios, en los términos establecidos en el Reglamento de Becas;

Que lo anterior requiere de un organismo que formule, implemente, supervise, y rinda cuenta del programa y las actividades realizadas para otorgar una beca específica, este organismo se conocerá como la Comisión de Becas, según aparece regulado en el mencionado Reglamento;

Sometida a consideración la propuesta de aprobar el Reglamento de Becas del Órgano Judicial, recibió el voto unánime de los Magistrados de la Sala Cuarta de Negocios Generales de la Corte Suprema de Justicia, y en consecuencia se acordó aprobarlo así como las disposiciones relativas a su funcionamiento; en consecuencia:

#### **RESUELVE:**

PRIMERO: Aprobar el Reglamento de Becas del Órgano Judicial, cuyo texto es el siguiente:

# **CAPÍTULO I**

### Objetivos

ARTÍCULO 1. Objetivo. El presente Reglamento tiene por objeto, establecer las instancias y procedimientos para que el Órgano Judicial apoye a los funcionarios judiciales y administrativos que requieran de una asistencia económica, para realizar estudios superiores y de superación profesional, el cual contribuirá con un mejor desarrollo y desenvolvimiento de sus gestiones dentro de la Institución.

ARTÍCULO 2. Otros Objetivos. Mediante el sistema de becas se pretende, entre otros objetivos, los siguientes:

- a) Incentivar la capacitación, para mejorar la condición profesional del personal y su identificación con los objetivos del Órgano Judicial.
- b) Ofrecer a los funcionarios oportunidades de capacitación con el fin de que el Órgano Judicial pueda configurar un cuadro de personal técnico altamente capacitado para atender cada día mejor las actividades encomendadas a éste.
- c) Mejorar las actividades del personal ante las condiciones que modifican el medio institucional, logrando su disposición para aceptar y propiciar los cambios que induce la dinámica del Órgano Judicial.
- d) Fomentar la motivación y creatividad del personal a través del estímulo hacia el sentido de responsabilidad, la dedicación, la honradez y la eficiencia en el desempeño de sus labores.

ARTÍCULO 3. Definición. Para los efectos del presente Reglamento, se entiende por beca la aportación económica mediante la cual el Órgano Judicial estimula y apoya a sus funcionarios, para cursar estudios, en los términos de este Reglamento, atendiendo a los criterios y requisitos establecidos para cada caso.

# **CAPÍTULO II**

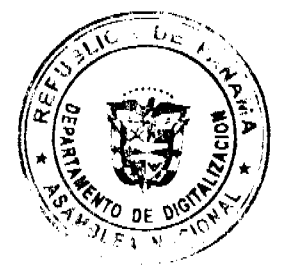

# Gaceta Oficial Digital, martes 31 de marzo de 2009 Administración y Procedimiento

ARTÍCULO 4. El Órgano Judicial, con base en la disponibilidad presupuestaria y según lo recomiende la Comisión de Becas podrá otorgar becas para que los servidores judiciales realicen estudios en las disciplinas y especialidades de interés para el Órgano Judicial.

ARTÍCULO 5. Previo estudio de la situación económica, necesidades de capacitación del personal y otras variables relevantes preparado por personal idóneo, según sea el caso, se determinará el número de becas que conviene adjudicar anualmente, de acuerdo con las circunstancias imperantes y según lo recomiende la Comisión de Becas a la Presidencia del Órgano Judicial.

ARTÍCULO 6. Las becas y las licencias se otorgarán sólo en caso de que no se afecte el buen servicios y de que las condiciones, tanto de la oficina a la que pertenece el funcionario como del Órgano Judicial, lo permitan.

ARTÍCULO 7. Las solicitudes de becas o de prórroga podrán presentarse dentro del plazo razonable. La Comisión de Becas, previa consulta con la Secretaría Administrativa, la Dirección de Presupuesto del Órgano Judicial, para efecto de la disponibilidad de los recursos necesarios y la autorización del superior jerárquico del respectivo funcionario, las analizará y de considerarlas procedente las tramitará y las elevará a la Sala Cuarta de Negocios Generales de la Corte Suprema de Justicia, para que apruebe o impruebe la concesión de la beca.

ARTÍCULO 8. El proceso para el otorgamiento de la Beca se iniciará con la remisión que haga la Comisión de Becas a la Secretaria Administrativa de la Corte Suprema de Justicia para su respectiva convocatoria. Para este propósito la Comisión hará la convocatoria mediante el uso de los mecanismos de comunicación interna.

ARTÍCULO 9. La elección de candidatos a la beca, cuando así lo estime conveniente la Comisión, se hará por medio de concurso de oposición y antecedentes que coordinará la Comisión, así como de otras pruebas que se consideren pertinentes. Se dará preferencia en primer lugar a los candidatos que no hayan recibido beca alguna por parte del Órgano Judicial y en segundo lugar a los que la hubieren recibido con tres años de antelación.

ARTÍCULO 10. Con ocasión de concurso, la Comisión puede asesorarse de expertos en la materia de que se trate.

ARTÍCULO 11. En casos especiales debidamente justificados la Secretaría Administrativa y la Secretaría General de la Corte Suprema de Justicia, pueden solicitar la adjudicación de becas a los funcionarios que considere más aptos para llevar a cabo estudios especializados en áreas de interés para el Órgano Judicial, independientemente de su antigüedad en la institución

ARTÍCULO 12. La Convocatoria a becas, deberá emitirse a más tardar durante la primera semana de febrero de cada año v deberá señalar, entre otros requisitos, los siguientes:

- a) Los objetivos de la Beca;
- b) Las características para ser candidato a la Beca conforme con el presente Reglamento;
- c) La forma y periodicidad del pago;
- d) Los factores para determinar el ser candidato a la Beca;
- e) El lugar de recepción de la solicitud; y
- f) Todos aquellos adicionales que marque la Convocatoria anual y el Reglamento vigente.

ARTÍCULO 13. Las becas se otorgarán al personal que, además de resultar seleccionado por el concurso de oposición y antecedentes, cumpla con el siguiente perfil:

- a) Haber concluido estudios de licenciatura o maestría y contar con el título que ampare los mismos;
- b) Que el promedio de calificaciones en el nivel inmediato inferior que se requiere para cursar los estudios objeto de la beca, sea mayor de 81 (ochenta y uno) o equivalente, cuando menos;
- c) Ser trabajador activo, honrado, puntual y responsable y no haber sido sancionado por causas disciplinarias o contra la ética.

ARTÍCULO 14. Podrán solicitar la beca los funcionarios que cumplan con los siguientes requisitos:

- a) Tener un mínimo de dos años de antigüedad ininterrumpidos al momento de la solicitud, pertenezcan o no a la Carrera Judicial:
- b) Poseer como mínimo el título de licenciatura o de técnico, según sea el caso y la profesión;
- c) Presentar diploma de la Universidad, créditos universitarios y cualquier curso o seminario cursado en los últimos dos años:

ARTÍCULO 15. El otorgamiento y el disfrute de la Bcca es compatible con los siguientes derechos y prestación:

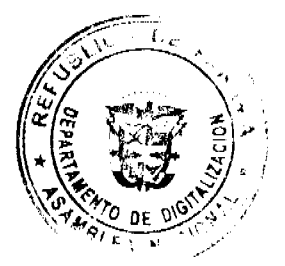

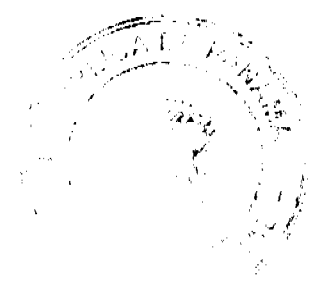

#### Gaceta Oficial Digital, martes 31 de marzo de 2009

- a) La percepción de su salario y su repercusión en prestaciones;
- b) El disfrute de la Beca de Postgrado;
- c) El uso de licencias por enfermedad, gravidez conforme con lo establecido en el Reglamento de Carrera Judicial.
- d) El cambio de categoría o nivel por promoción o reclasificación.

ARTÍCULO 16. El disfrute de la Beca no será compatible con:

a. Las licencias sin goce de sueldo que rebasen un mes, previstas por el Reglamento de Carrera Judicial.

b. El recibir compensación económica adicional al salario, o algún estímulo similar por desarrollar actividades académico-administrativas.

# **CAPÍTULO III**

# DE LOS TIPOS DE BECAS Y LICENCIAS

ARTÍCULO 17. Se podrá otorgar becas totales o parciales para que los servidores judiciales realicen estudios que complementen y mejoren su capacidad y especialización.

ARTÍCULO 18. Dependiendo del caso, las becas pueden consistir en uno o varios de los siguientes beneficios:

- a) Licencia sin goce de sueldo durante el período de estudios.
- b) Licencia con goce de sueldo.
- c) Gastos de transporte.
- d) Pago de matrícula o inscripción.
- e) Pago de impuestos y tasas de salida, cuando sea procedente.

ARTÍCULO 19. Las becas que otorgue el Órgano Judicial tendrán un período de duración hasta de 12 meses. En casos muy calificados, se podrá conceder por períodos mayores para cursar postgrados, maestrias o doctorados. Las becas se concederán por los períodos indispensables para concluir las lecciones, presentar los exámenos y la sustentación de la tesis, si la hubiere.

ARTÍCULO 20. El conocimiento de otros idiomas requeridos para efectuar ciertos estudios, debidamente acreditado, será también tomado en consideración por la Comisión para conceder la beca.

ARTÍCULO 21. Las becas para estudios universitarios se concederán, únicamente, salvo la excepción a que se refiere el artículo 19 del presente reglamento, para llevar cursos completos que no excedan de doce (12) meses y que interesen al Órgano Judicial.

ARTÍCULO 22. Para conceder la licencia y los otros beneficios que procedan, el Órgano Judicial tomará en consideración de manera especial lo siguiente:

- a) Disponibilidad presupuestaria.
- b) Que el candidato tenga por lo menos dos años al servicio del Órgano Judicial.
- c) Autorización expresa del superior jerárquico.
- d) Repercusiones que tenga sobre el servicio, la ausencia del servidor.
- e) Importancia y necesidad de los estudios a realizar para el Órgano Judicial.
- f) Méritos del Candidato.
- g) Posibilidades de obtener ayuda de otras fuentes.

### **CAPÍTULO IV**

### **CONDICIONES**

ARTÍCULO 23. Son obligaciones de los becarios:

- a) Firmar un contrato con el Órgano Judicial en el cual se estipularán sus derechos, obligaciones y otras condiciones de la beca
- b) Aprobar las materias y obtener el título en el plazo estipulado, salvo que lo hubiere impedido justa causa comprobada ante la Comisión de Becas.
- c) Avisar a la Comisión de Becas de la Corte Suprema de Justicia, con un mes mínimo de anticipación, si no puede continuar los estudios a fin de que se tomen las medidas administrativas correspondientes
- d) No interrumpir sus estudios e informar periódicamente a la Comisión de Becas, en la forma que ésta determine, acerca de horarios, asistencia a los cursos, calificación obtenida y avances logrados. De incumplirse los requerimientos señalados, la referida Comisión previa autorización del Presidente de la Corte, podrá dar por cancelada la beca concedida.

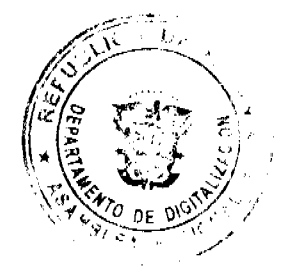

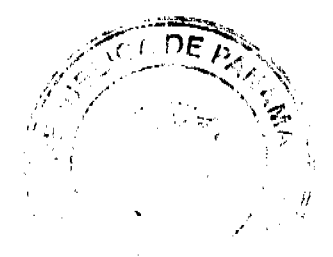

#### Gaceta Oficial Digital, martes 31 de marzo de 2009

- e) Al concluir los estudios deberá presentar a la Comisión de Becas un informe detallado sobre los estudios realizados. También deberá presentar originales y copias de los documentos que muestren su desempeño durante los estudios. Estos requerimientos en un plazo no mayor de tres meses, a partir de la conclusión de los estudios.
- f) Colaborar en los programas de capacitación y adiestramiento que se pongan en práctica en la Escuela Judicial.
- g) Presentar sus servicios en los lugares y despachos que determine la Corte, sin perjuicio de los derechos laborales del interesado.
- h) Entregar a la Biblioteca de la Corte un ejemplar de su tesis de grado así como de los trabajos que haya realizado.

ARTÍCULO 24. El beneficiario quedará obligado a seguir prestando sus servicios al Órgano Judicial, una vez concluidos sus estudios así:

- a) Si su licencia fue sin goce de sueldo, durante un tiempo igual a dicha licencia.
- b) Si su licencia fue con goce de sueldo, durante el triple del tiempo de la licencia.
- c) En circunstancias diferentes a las indicadas en los incisos anteriores, conforme lo establezca la Comisión de Becas, sin que pueda ser inferior a un año ni superior a tres.

ARTÍCULO 25: Finalizado los estudios el servidor debe reintegrarse a sus labores. Tratándose de estudios en el exterior, la reincorporación se hará después del término prudencial que el funcionario requiera para regresar al país, lo cual deberá comunicar previamente.

ARTÍCULO 26: El incumplimiento total o parcial de lo indicado en los dos artículos anteriores, obligará al beneficiario a devolver los salarios y otras sumas giradas por el Órgano Judicial, de acuerdo a lo pactado, durante el disfrute de la beca en forma total o proporcional, dependiendo del tiempo de incumplimiento. En el caso que la presentación del servicio sea sólo parcial, el reintegro proporcional se calculará con el monto total recibido y el tiempo que falte de servicio obligatorio.

Sobre el monto a reintegrar, el obligado debe cubrir intereses al tipo más bajo que rija para las operaciones de préstamo personales en el Sistema Bancario Nacional, al momento de establecer la obligación, los cuales serán calculados sobre saldos. Lo anterior es sin perjuício de que el Órgano Judicial emprenda las acciones legales correspondientes para su recuperación.

### **CAPÍTULO V**

### DISPOSICIONES ESPECIALES

ARTÍCULO 27: El beneficiario de una beca por estudio de post grado, con una duración mayor de seis meses, no podrá disfrutar de igual beneficio sino después de transcurridos tres años a partir de la finalización del curso anterior, a menos que el nuevo curso sea una continuación de aquél y sumados ambos no sobrepasen los dos años.

ARTÍCULO 28: Es obligación del jefe del becario reportar de inmediato a la Comisión de Becas, cualquier situación anómala en que hubiese incurrido el funcionario durante el disfrute de la beca.

ARTÍCULO 29: Al tramitar la Dirección de Recursos Humanos las nóminas de candidatos para puestos en que no existan suficientes aspirantes, la Comisión de Becas podrá recomendarle incluir los nombres de los funcionarios becados.

ARTÍCULO 30: Los becarios que hubieren incumplido por negligencia personal las obligaciones contraídas, quedarán excluidos para futuras becas. Estas situaciones serán analizadas por la Comisión de Becas del Órgano Judicial, para los efectos pertinentes.

ARTÍCULO 31: La Comisión de Becas estará integrada por las siguientes unidades administrativas:

- a) El Director de la Dirección de Asesoría Legal, en representación de la Presidencia.
- b) La Directora de Recursos Humanos.
- c) La Secretaría Administrativa.
- d) El Director (a) de la Escuela Judicial.

ARTÍCULO 32. La Comisión de Becas podrá recomendar a la Presidencia de la Corte la cancelación de las becas concedidas, exigiendo el reintegro de las sumas giradas en los siguientes casos.

- a) Si los informes que se recibieron en relación con la conducta moral, capacidad y aprovechamiento del becario no fueren satisfactorios.
- b) Si el becario perdiere cursos, salvo que ello se deba a circunstancias justificadas.
- c) Si el becario fuere expulsado del centro donde realiza sus estudios o si los abandonara sin causa justificada.
- d) Si el becario se negare a suministrar los datos que solicite la Comisión de Becas en relación con sus estudios.
- e) Cuando incumpliere alguna de las obligaciones legales o morales en su calidad de servidor judicial.

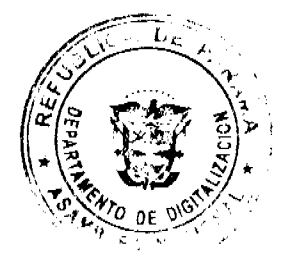

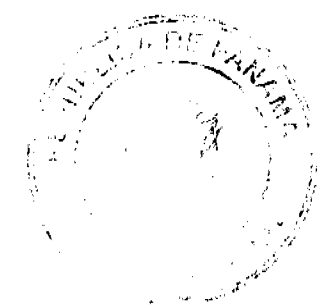

#### Gaceta Oficial Digital, martes 31 de marzo de 2009

ARTÍCULO 33: La Comisión de Becas previa autorización de la Presidencia de la Corte, podrá conceder licencias sin goce de sueldo, hasta por un plazo de un año para que los empleados participen en actividades de capacitación de interés eminentemente institucional y podrá autorizar licencias con goce de sueldo hasta por cinco horas a la semana sin que el beneficiario quede sujeto a las disposiciones instituidas en este reglamento.

ARTÍCULO 34: Cuando el Órgano Judicial sea invitado a participar o designar delegados en conferencias, seminarios, congresos o encuentros de tipo profesional o técnico y relacionados con aspectos de interés, cuya duración no sea mayor de un mes, como una forma de estímulo enviará como sus representantes a servidores que tengan una trayectoria laboral destacada. Tales designaciones serán efectuadas por el Presidente de la Corte y están excluidas de las obligaciones establecidas en este Reglamento.

También en el caso de invitaciones cursadas a funcionarios judiciales, para actividades académicas relacionadas con sus funciones o que repercute en beneficio de la institución dentro o fuera del país, se dará al funcionario permiso con goce de sueldo, con viáticos y las facilidades posibles para el logro de tal objetivo. Para el otorgamiento del permiso o licencia respectiva se requiere la autorización de Presidencia de la Corte Suprema de Justicia.

ARTÍCULO 35: No podrá otorgarse ninguna beca que contravenga alguna disposición de este Reglamento.

ARTÍCULO 36: El presente reglamento no será aplicable a los funcionarios que antes de su publicación se encontraran en disfrute de becas o facilidades para realizar estudios. En todo caso, los becarios actuales conservarán sus derechos.

ARTÍCULO 37: El presente Reglamento rige a partir de su aprobación, mediante Acuerdo, por la Sala Cuarta de Negocios Generales de la Corte Suprema de Justicia.

Artículo Transitorio: La Comisión de Becas dispondrá de un plazo de noventa días calendarios contados a partir de la aprobación del presente reglamento para presentar a consideración de la Presidencia de la Corte Suprema de Justicia el procedimiento de becas correspondiente.

SEGUNDO: Este Acuerdo comenzará a regir a partir de su publicación en la Gaceta Oficial.

En vista de que no hay otro tema que tratar, se dio por terminado el acto y se dispuso las comunicaciones correspondientes

Cúmplase.

 $\mathbf{I}$ 

# HARLEY JAMES MITCHELL DALE

Magistrado Presidente de la Corte Suprema de Justicia

# MGDA. ESMERALDA AROSEMENA DE TROITIÑO

Presidenta de la Sala Segunda de lo Penal

### MGDO. WINSTON SPADAFORA F.

Presidente Encargado de la Sala Tercera de lo Contencioso Administrativo

### Dr. CARLOS H. CUESTAS G.

Secretario General de la Corte Suprema de Justicia.

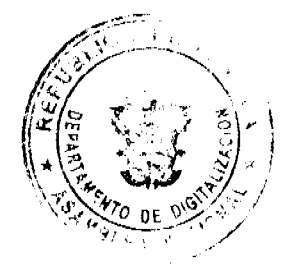

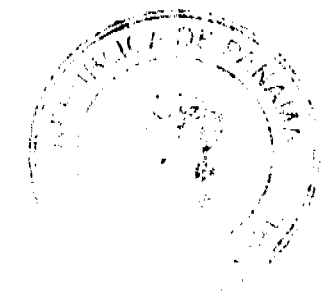

# Gaceta Oficial Digital, martes 31 de marzo de 2009 Acuerdo Municipal Nº 04

### Del 06 De Enero De 2009

"Se aprueba la adjudicación de los lotes de terrenos ubicados en corregimiento de Santo Domingo, del Distrito de Las Tablas, Provincia de Los Santos y se faculta al Alcalde del Distrito de Las Tablas para firmar la resoluciones de adjudicación de ofício a favor de sus ocupantes."

El Consejo Municipal Del Distrito De Las Tablas,

### En Uso De Sus Facultades Legales,

### Considerando:

Que este Consejo Municipal del Distrito de Las Tablas, por mandato legal debe velar por el cumplimiento específico de los fines señalados el artículo 230 de la constitución nacional, referente al desarrollo social y económico de su población.

Que el concejo municipal del distrito de Las Tablas, adopto un procedimiento especial de adjudicación de oficio a través del Capítulo Segundo del Acuerdo Municipal Nº 16 de 21 de octubre de 2008, en beneficio de los poseedores beneficiarios de los lotes de terreno ubicados en el corregimiento de santo domingo, con el objetivo que en el marco del programa nacional de administración de tierras (PRONAT), se lleve a cabo el proceso de titulación masiva en el área y ejido (s), municipal (es) traspasado (s) por la nación al municipio de Las Tablas, para conservar, mejorar y asegurar la tenencia de las tierras de dicha región.

Que la nación, representada por el Ministerio de Economía y Finanzas, a través de la Dirección de Catastro y Bienes Patrimoniales, traspaso a titulo gratuito, a favor del municipio de las Tablas, un globo de terreno baldio nacional ubicados en el corregimiento de Santo Domingo, del distrito de Las Tablas, Provincia de Los Santos mediante Escritura Nº Siete mil Cuatrocientos cincuenta y cinco (7455) del siete (7) de septiembre de mil Novecientos setenta y ocho (1978)

Que el Municipio de Las Tablas considera necesario aprobar la adjudicación de los lotes de terreno solicitados a favor de cada uno de los poseedores beneficiarios, según consta en las fichas catastrales levantadas en el barrido catastral respectivo.

Que igualmente en el Capítulo Tercero del Acuerdo Municipal Nº 16 de 21 de octubre de 2008, se estableció el precio de los lotes de terreno identificados conforme al proceso de notificación, medición y catastro realizados en el Distrito de Las Tablas.

#### Acuerda:

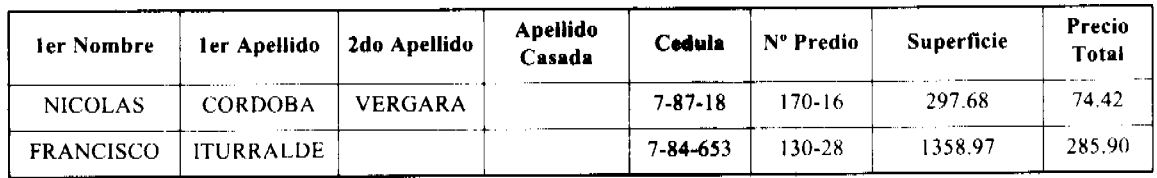

Artículo Primero: Aprobar, la adjudicación de lotes de terreno, a favor de las siguientes personas:

ARTICULO SEGUNDO: Establecer, que todo adjudicatario tendrá un plazo mínimo de dos (2) años para cancelar el precio del lote de terreno, fijado por el presente acuerdo municipal, de lo contrario se mantendrá la marginal en el registro público a favor del municipio de las tablas.

ARTICULO TERCERO: Facultar, al alcalde del distrito de as tablas, para que en nombre y representación del municipio de las tablas firme las resoluciones de adjudicación a favor de los ocupantes, debidamente certificada por el secretario (a) del concejo municipal, con el debido refrendo del alcalde del municipio de las tablas. El secretario (a) del concejo municipal certificará la autenticidad de las firmas con base en una copia autenticada de la respectiva resolución, la cual se inscribirá en el registro público de panamá.

ARTICULO CUARTO: Establecer, que el presente acuerdo municipal se publicará en lugar visible de la secretaría del consejo municipal por cinco (05) días calendarios y por una sola vez en gaceta oficial, en cumplimiento de lo dispuesto en el Acuerdo Nº 16 de 21 de octubre de 2008.

ARTICULO QUINTO: Establecer, que las adjudicaciones aprobadas por el presente acuerdo municipal están exentas del pago de cualquier tasa, impuesto o derecho adicional al precio o valor del lote de terreno.

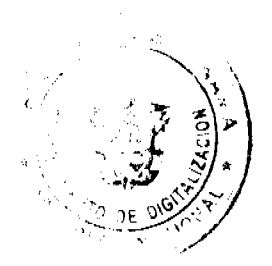

#### Gaceta Oficial Digital, martes 31 de marzo de 2009

ARTICULO SEXTO: Este acuerdo municipal empezará a regir a partir de su sanción.

Aprobado en el Salón de Reuniones Jaime Alba del Consejo Municipal del Distrito de Las Tablas, a los seis (06) días del mes de enero de dos mil nueve (2008).

Notifiquese, Ejecútese y Cúmplase

# H.R. MELQUÍADES JAÉN

Presidente del Consejo Municipal

Las Tablas

### **DIÓGENES CAMARENA**

Secretario

ALCALDÍA DEL DISTRITO DE LAS TABLAS, 06 de Enero de 2009.

APROBADO Y SANCIONADO, EJECÚTESE Y CÚMPLASE

# MAESTRO MELQUÍADES GONZÁLEZ

Alcalde del Distrito de

Las Tablas

### **LEYSI RODRÍGUEZ**

Secretaria

Consejo Municipal De Las Tablas

Acuerdo Municipal Nº 5

# Del 6 de enero de 2009

"Se aprueba la adjudicación de los lotes de terrenos ubicados en Corregimiento de El Sesteadero, del Distrito de Las Tablas, Provincia de Los Santos y se faculta al Alcalde del Distrito de Las Tablas para firmar la Resoluciones de Adjudicación a favor de sus ocupantes"

EL Consejo Municipal del Distrito de Las Tablas,

En Uso de Sus Facultades Legales,

#### Considerando:

Que este Consejo Municipal del Distrito de Las Tablas en, por mandato legal debe velar por el cumplimiento específico de los fines señalados el Artículo 230 de la Constitución Nacional, referente al desarrollo social y económico de su población.

Que la Nación, representada por el Ministerio de Economía y Finanzas, a través de la Dirección de Catastro y Bienes Patrimoniales, traspasó a título gratuito, a favor del Municipio de Las Tablas, un (1) globo de terreno baldío nacional ubicado en el Corregimiento El Sesteadero, Distrito de Las Tablas, Provincia de Los Santos, mediante la Escritura Pública número Mil Seiscientos Cincuenta y Siete (1657) del Cuatro (4) de Marzo de mil Novecientos Ochenta (1980)

Que el Municipio de Las Tablas, en benefício del desarrollo social y económico de la Comunidad de El Sesteadero, y en cumplimiento de las disposiciones establecidas en el Capítulo Primero del Acuerdo Municipal Nº 16 de 21 de octubre de 2008, mediante el cual se reglamenta el procedimiento de adjudicación para los lotes de terreno, en base a la metodología única del Programa Nacional de Administración de Tierras (PRONAT), y el Convenio de Cooperación y Ejecución suscrito entre el Ministerio de Economía y Finanzas y el Municipio de Las Tablas a fin de llevar a cabo el proceso de catastro y titulación masiva en todo el Distrito de Las Tablas considera necesario aprobar la adjudicación de los lotes de terreno solicitados al Municipio de Las Tablas a favor de cada uno de los ocupantes, según consta en las fichas catastrales urbanas de la Dirección de Catastro y Bienes Patrimoniales del Ministerio de Economía y Finanzas.

Que igualmente en el Capítulo Tercero del Acuerdo Municipal Nº 16 de 21 de octubre de 2008, se estableció el precio de los lotes de terreno identificados conforme al proceso de notificación, medición y catastro realizados en el Distrito de Las Tablas.

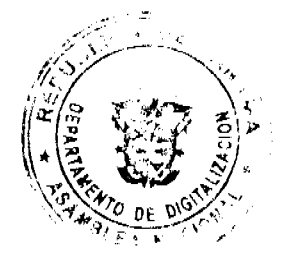

# Gaceta Oficial Digital, martes 31 de marzo de 2009 **ACUERDA:**

# ARTÍCULO PRIMERO: APROBAR, la adjudicación de lotes de terreno, a favor de las siguientes personas:

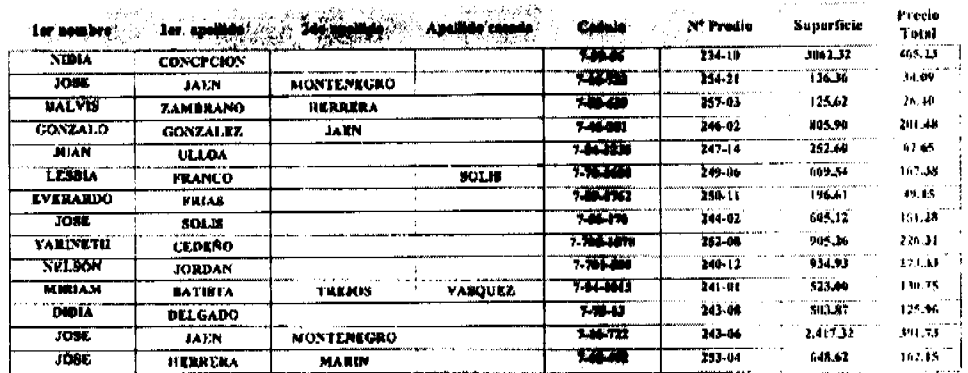

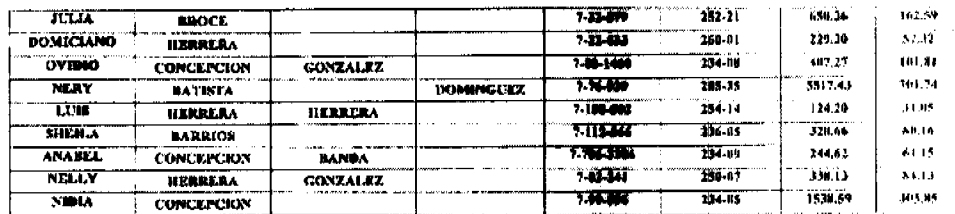

ARTICULO SEGUNDO: Establecer, que todo adjudicatario tendrá un plazo de dos (2) años para cancelar el precio del lote de terreno, fijado por el presente Acuerdo Municipal, de lo contrario se mantendrá la marginal en el Registro Público a favor del Municipio de Las Tablas.

ARTICULO TERCERO: Facultar, al Alcalde del Distrito de Las Tablas, para que en nombre y representación del Municipio de Las Tablas firme las resoluciones de adjudicación a favor de los ocupantes, debidamente certificada por el Secretario (a) del Consejo Municipal, con el debido refrendo del Alcalde del Municipio de Las Tablas. El Secretario (a) del Concejo Municipal certificará la autenticidad de las firmas con base en una copia autenticada de la respectiva resolución, la cual se inscribirá en el Registro Público de Panamá.

ARTICULO CUARTO: Establecer, que el presente Acuerdo Municipal se publicará en lugar visible de la Secretaría del Consejo Municipal por cinco (5) días calendarios y por una sola vez en Gaceta Oficial, en cumplimiento de lo dispuesto en el Acuerdo Nº 16 de 21 de octubre de 2008.

ARTICULO QUINTO: Establecer, que las adjudicaciones aprobadas por el presente Acuerdo Municipal están exentas del pago de cualquier tasa, impuesto o derecho adicional al precio o valor del lote de terreno.

ARTICULO SEXTO: Este Acuerdo Municipal empezará a regir a partir de su sanción.

Aprobado en el Salón de Reuniones Jaime Alba del Consejo Municipal del Distrito de Las Tablas, a los treinta (30) días del mes de diciembre de dos mil ocho (2008).

Notifiquese, Ejecútese y Cúmplasc

H.R. MELQUÍADES JAÉN

Presidente del Consejo

DIÓGENES CAMARENA

Secretario

ALCALDÍA DEL DISTRITO DE LAS TABLAS, 30 de diciembre de 2008.

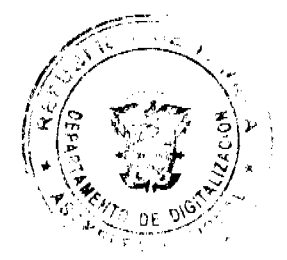

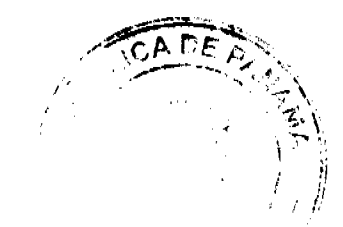

Gaceta Oficial Digital, martes 31 de marzo de 2009 No. 26252 APROBADO Y SANCIONADO, EJECÚTESE Y CÚMPLASE

# MAESTRO MELOUÍADES GONZÁLEZ

Alcalde del Distrito de

Las Tablas

## **LEYSI RODRÍGUEZ**

Secretaria

#### Acuerdo Municipal Nº 6

# Del 6 De Enero De 2009

"Se aprueba la adjudicación de los lotes de terrenos ubicados en corregimiento de El Sesteadero, del Distrito de Las Tablas, Provincia de Los Santos y se faculta al Alcalde del Distrito de Las Tablas para firmar la resoluciones de adjudicación de oficio a favor de sus ocupantes."

El Concejo Municipal Del Distrito De Las Tablas,

### En Uso De Sus Facultades Legales,

Considerando:

Que este concejo municipal del Distrito de Las Tablas, por mandato legal debe velar por el cumplimiento específico de los fines señalados el artículo 230 de la constitución nacional, referente al desarrollo social y económico de su población.

Que el concejo municipal del distrito de Las Tablas, adopto un procedimiento especial de adjudicación de ofício a través del Capítulo Segundo del Acuerdo Municipal Nº 16 de 21 de octubre de 2008, en beneficio de los poseedores beneficiarios de los lotes de terreno ubicados en el corregimiento de El Sesteadero, con el objetivo que en el marco del programa nacional de administración de tierras (PRONAT), se lleve a cabo el proceso de titulación masiva en el área y ejido (s), municipal (es) traspasado (s) por la nación al municipio de Las Tablas, para conservar, mejorar y asegurar la tenencia de las tierras de dicha región.

Que la nación, representada por el Ministerio de Economía y Finanzas, a través de la Dirección de Catastro y Bienes Patrimoniales, traspaso a titulo gratuito, a favor del municipio de las Tablas, un globo de terreno baldío nacional ubicados en el corregimiento de El Sesteadero, del distrito de Las Tablas, Provincia de Los Santos mediante Escritura Nº Mil Seiscientos Cincuenta y Siete (1657) del cuatro (4) de marzo de mil Novecientos ochenta (1980)

Que el municipio de Las Tablas considera necesario aprobar la adjudicación de los lotes de terreno solicitados a favor de cada uno de los poseedores beneficiarios, según consta en las fichas catastrales levantadas en el barrido catastral respectivo.

Que igualmente en el Capítulo Tercero del Acuerdo Municipal Nº 16 de 21 de octubre de 2008, se estableció el precio de los lotes de terreno identificados conforme al proceso de notificación, medición y catastro realizados en el Distrito de Las Tablas.

#### Acuerda:

Artículo Primero: Aprobar, la adjudicación de lotes de terreno, a favor de las siguientes personas:

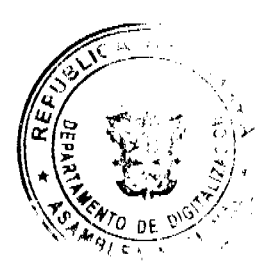

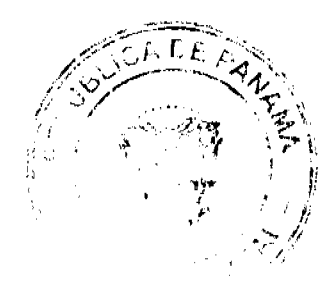

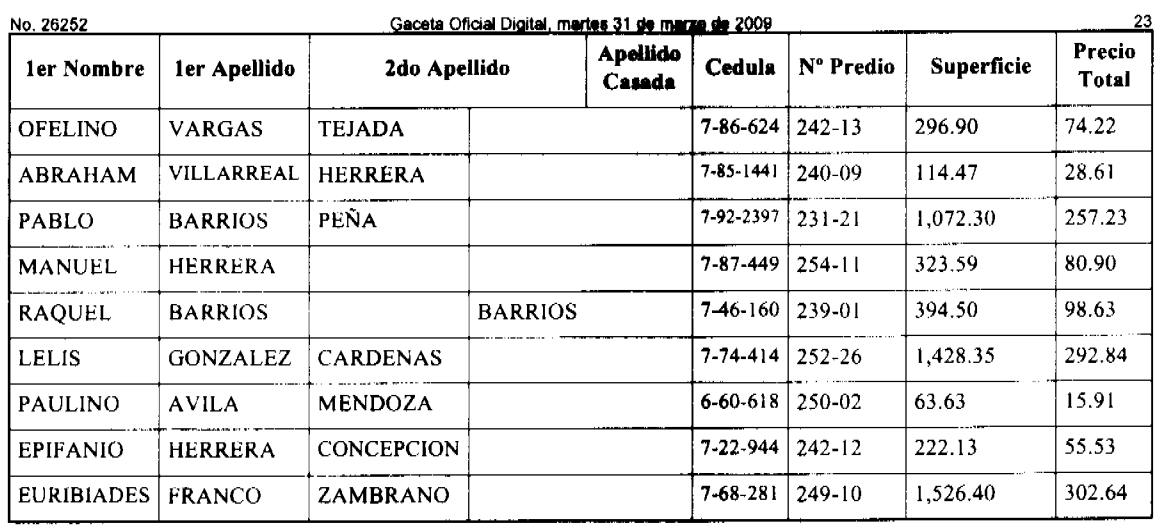

ARTICULO SEGUNDO: Establecer, que todo adjudicatario tendrá un plazo mínimo de dos (2) años para cancelar el precio del lote de terreno, fijado por el presente acuerdo municipal, de lo contrario se mantendrá la marginal en el registro público a favor del municipio de Las Tablas.

ARTICULO TERCERO: Facultar, al alcalde del distrito de las tablas, para que en nombre y representación del municipio de las tablas firme las resoluciones de adjudicación a favor de los ocupantes, debidamente certificada por el secretario (a) del concejo municipal, con el debido refrendo del alcalde del municipio de las tablas. El secretario (a) del concejo municipal certificará la autenticidad de las firmas con base en una copia autenticada de la respectiva resolución, la cual se inscribirá en el registro público de panamá.

ARTICULO CUARTO: Establecer, que el presente acuerdo municipal se publicará en lugar visible de la secretaría del consejo municipal por cinco (05) días calendarios y por una sola vez en gaceta oficial, en cumplimiento de lo dispuesto en el Acuerdo Nº 16 de 21 de octubre de 2008.

ARTICULO QUINTO: Establecer, que las adjudicaciones aprobadas por el presente acuerdo municipal están exentas del pago de cualquier tasa, impuesto o derecho adicional al precio o valor del lote de terreno.

ARTICULO SEXTO: Este acuerdo municipal empezará a regir a partir de su sanción.

Aprobado en el Salón de Reuniones Jaime Alba del Concejo Municipal del Distrito de Las Tablas, a los seis (06) días del mes de enero de dos mil nueve (2009).

Notifiquese, Ejecútese y Cúmplase

H.R. MELQUÍADES JAÉN

Presidente del Consejo

DIÓGENES CAMARENA

Secretario

ALCALDÍA DEL DISTRITO DE LAS TABLAS, 6 de Enero de 2009.

APROBADO Y SANCIONADO, EJECÚTESE Y CÚMPLASE

# MAESTRO MELQUÍADES GONZÁLEZ

Alcalde del Distrito de

Las Tablas.

# LEYSI RODRÍGUEZ

Secretaria

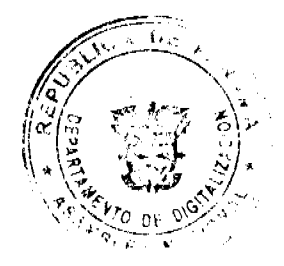

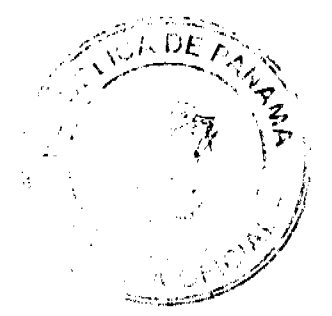

eta Oficial Digital, martes 31 de <mark>marzo de 2</mark>009

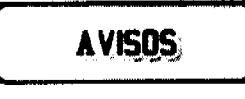

AVISO PÚBLICO. Por este medio y de conformidad a lo establecido por el Código de Comercio, yo, ELIADES ADAMES ARJONA, varón, panameño, mayor de edad, con cédula de identidad personal No. 4-54-666, hago de conocimiento público que he transferido los derechos como concesionario del registro comercial que ampara el local comercial denominado RESTAURANTE LA LUCHA, con aviso de operación No. 4-54-666-2009-15441, señor ELIGIO MOJICA, varón, panameño, mayor de edad, con cédula No. 4-104-927, para que tramite ante el Ministerio de Comercio e Industrias, cambios de razón social y cualquier otro aspecto comercial propio del giro económico del establecimiento. Puerto Armuelles, distrito de Barú, provincia de Chiriquí, 18 de febrero de 2009. Eliades Adames Arjona, cédula 4-54-666. L. 201-315364. Tercera publicación.

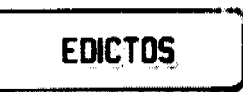

REPÚBLICA DE PANAMÁ MINISTERIO DE DESARROLLO AGROPECUARIO. REGIÓN No. 6, BUENA VISTA COLÓN DEPARTAMENTO DE REFORMA AGRARIA. EDICTO No. 3-24-08. El Suscrito Funcionario Sustanciador de la Dirección Nacional de Reforma Agraria, en la provincia de Colón al público, HACE SABER: Que el señor (a) AHMAD MOHAMED WAKED FERES, con cédula de identidad personal No. N-19-613, vecino (a) de Paseo Gorgas, corregimiento de Barrio Norte, distrito y provincia de Colón, ha solicitado a la Dirección Nacional de Reforma Agraria, mediante solicitud No. 3-329-99 de 28 de octubre de 1999 y según plano aprobado No. 304-01-5308 de 17 de agosto de 2007, la adjudicación a título oneroso de una parcela de tierra patrimonial adjudicable, con una superficie de 3 Has. + 0499.87 Mts.2, que forma parte de la Finca 2153, Tomo 181, Folio 350, propiedad del Ministerio de Desarrollo Agropecuario. El terreno está ubicado en la localidad de Playa Langosta, corregimiento de Portobelo, distrito de Portobelo y provincia de Colón, y se ubica dentro de los siguientes linderos: Norte: Ahmad Mohamed Waked Feres. Sur: Carretera. Este: Ahmad Mohamed Waked Feres. Oeste: Ahmad Mohamed Waked Feres. Para los efectos legales se fija este Edicto en lugar visible de este Despacho, en la Alcaldía de Portobelo y/ o en la corregiduría de Portobelo y copia del mismo se le entregará al interesado para que lo haga publicar en los órganos de publicidad correspondientes, tal como lo ordena el artículo 108 del Código Agrario. Este Edicto tendrá una vigencia de quince (15) días a partir de la última publicación. Dado en Buena Vista, a los 1 días del mes de febrero de 2008. (fdo.) ING. IRVING D. SAURÍ. Funcionario Sustanciador. (fdo.) SOLEDAD MARTINEZ CASTRO. Secretaria Ad-Hoc. L.201-315615.

REPÚBLICA DE PANAMÁ MINISTERIO DE DESARROLLO AGROPECUARIO DIRECCIÓN NACIONAL DE REFORMA AGRARIA REGIÓN No. 7, CHEPO. EDICTO No. 8-7-12-2009. El Suscrito Funcionario Sustanciador de la Dirección Nacional de Reforma Agraria, en la Provincia de Panamá al público. HACE CONSTAR: Que el señor (a) ALFREDO RIVAS ASPRILLA, vecino (a) de Chinina, corregimiento de Santa Cruz de Chinina, del distrito de Chepo, provincia de Panamá, portador de la cédula de identidad personal No. 8-527-357, ha solicitado a la Dirección Nacional de Reforma Agraria, mediante solicitud No. 8-7-317-1998, del 31 de diciembre de 1998, según plano aprobado No. 805-06-19750, la adjudicación del título oneroso, de una parcela de tierra patrimonial adjudicable, con una superficie total de 61 Has + 7661.93 M2, que forma parte de la finca No. 3344, Rollo No. 24833, Doc. No. 7, propiedad del Ministerio de Desarrollo Agropecuario. El terreno está ubicado en la localidad de El Pae, corregimiento de Santa Cruz de Chinina, distrito de Chepo, provincia de Panamá, comprendido dentro de los siguientes linderos: Norte: Emilio Castillo. Sur: Estero de 200.00 mts. Este: Baudilio Rodríguez, estero de 200.00 mts. Oeste: Camino de 6.00 mts., estero de 200.00 mts. Para los efectos legales se fija el presente Edicto en lugar visible de este Despacho, en la Alcaldía del distrito de Chepo, o en la corregiduría de Santa Cruz de Chinina, copia del mismo se le entregará al interesado para que lo haga publicar en los órganos de publicidad correspondientes, tal como lo ordena el artículo 108 del Código Agrario. Este Edicto tendrá una vigencia de quince (15) días a partir de la última publicación. Dado en Chepo, a los 14 días del mes de enero de 2009. (fdo.) ING. FRANCISCO LÓPEZ. Funcionario Sustanciador. (fdo.) ANYURI RÍOS. Secretaria Ad-Hoc. L.201-314152.

EDICTO No. 67 DIRECCIÓN DE INGENIERÍA MUNICIPAL DE LA CHORRERA.- SECCIÓN DE CATASTRO ALCALDÍA MUNICIPAL DEL DISTRITO DE LA CHORRERA. EL SUSCRITO ALCALDE DEL DISTRITO DE LA CHORRERA, HACE SABER: QUE EL SEÑOR (A) CARLOS ALBERTO MELO BATISTA, varón, panameño, mayor de edad, residente en la Barriada Revolución, Barrio Balboa, Calle 24 Norte, casa No. 3696, teléfono 253-5310,

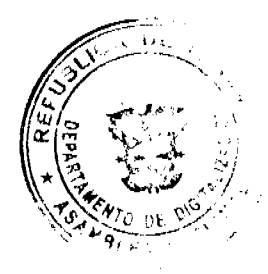

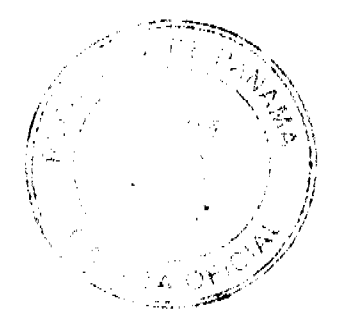

#### Gaceta Oficial Digital, martes 31 de marzo de 2009

25

portador de la cédula de identidad personal No. 8-118-676, en su propio nombre o representación de su propia persona, ha solicitado a este Despacho que se le adjudique a Título de Plena Propiedad, en concepto de venta de un lote de terreno Municipal Urbano, localizado en el lugar denominado Calle 24 Norte, de la Barriada La Revolución, Corregimiento Barrio Balboa, donde se llevará a cabo una construcción distinguido con el número \_\_, y cuyos linderos y medidas son los siguientes: Norte: Finca 6028, Tomo 194, Folio 104, propiedad del Municipio de La Chorrera con: 8.00 Mts. Sur: Finca 6028, Tomo 194, Folio 104, propiedad del Municipio de La Chorrera con: 8.59 Mts. Este: Finca 6028, Tomo 194, Folio 104, propiedad del Municipio de La Chorrera con: 32.95 Mts. Oeste: Finca 6028, Tomo 194, Folio 104, propiedad del Municipio de La Chorrera con: 40.00 Mts. Área total del terreno trescientos cincuenta y tres metros cuadrados con treinta y dos decimetros cuadrados (353.32 Mts.2). Con base a lo que dispone el Artículo 14 del Acuerdo Municipal No. 11-A del 6 de marzo de 1969, se fija el presente Edicto en un lugar visible al lote de terreno solicitado, por el término de diez (10) días, para que dentro de dicho plazo o término pueda oponerse la (s) que se encuentran afectadas. Entréguesele, sendas copias del presente Edicto al interesado, para su publicación por una sola vez en un periódico de gran circulación y en la Gaceta Oficial. La Chorrera, 17 de marzo de dos mil nueve. El Alcalde (fdo.) LCDO. LUIS A. GUERRA M. Jefe de la Sección de Catastro: (fdo.) SRTA. IRISCELYS DIAZ G. Es fiel copia de su original. La Chorrera, diecisiete (17) de marzo de dos mil nueve. SRTA. IRISCELYS DIAZ G. Jefe de la Sección de Catastro Municipal. L. 201-315135.

REPÚBLICA DE PANAMÁ MINISTERIO DE DESARROLLO AGROPECUARIO DIRECCIÓN NACIONAL DE REFORMA AGRARIA REGIÓN No. 8, LOS SANTOS EDICTO No. 018-09. EL SUSCRITO FUNCIONARIO SUSTANCIADOR DE LA DIRECCIÓN NACIONAL DE REFORMA AGRARIA DEL MINISTERIO DE DESARROLLO AGROPECUARIO, EN LA PROVINCIA DE LOS SANTOS, HACE SABER: Que el señor (a) DARIO ERNESTO DEGRACIA MELGAR, residente en el corregimiento de Urbanización Santa Rita, distrito de Chitré, portador de la cédula de identidad personal No. 7-70-1856, ha solicitado a la Dirección de Reforma Agraria, mediante solicitud No. 7-071-08, según plano aprobado No. Globo A. 704-08-8661, Globo B. 704-08-8660, Globo C. 704-08-8662, la adjudicación a Título Oncroso de tres parcelas de tierra Baldía Nacional adjudicable, con una superficie de Globo A. 17 Has. + 7345.00 m2, Globo B. 3 Has. + 3647.82 m2, Globo C. 11 Has. + 9491.24 m2, ubicados en la localidad de Barro Prieto, corregimiento de La Mesa, distrito de Macaracas, provincia de Los Santos, comprendido dentro de los siguientes linderos: Globo A. 17 Has. · 7345.00 M2. Norte: Vicente Morales, camino hacia La Mesa. Sur: Río Tebario. Este: Generino Degracia. Oeste: Río Tebario, José Alonzo y camino de El Balso a La Mesa. Globo B. 3 Has. + 3647.82 M2. Norte: Río Tebario. Sur: José Alonso y Generino Degracia. Este: Río Tebario y Generino De Gracia. Oeste: José Alonzo y río Tebario. Globo C. 11 Has. + 9491.24 M2. Norte: Carlos Morales, camino hacia Las Benitas. Sur: Río Tebario, camino hacia El Balso y Generino Degracia. Este: Camino de El Balso hacia Las Benitas. Oeste: Generino Degracia y Carlos Morales. Para efectos legales se fija el presente Edicto en lugar visible de este Departamento, en la Alcaldía de Macaracas o en la corregiduría de La Mesa y copias del mismo se entregarán al interesado para que las haga publicar en los órganos de publicidad correspondientes, tal como lo ordena el artículo 108 del Código Agrario. Este Edicto tendrá una vigencia de quince (15) días a partir de su última publicación. Dado en la ciudad de Las Tablas, a los dicciséis (16) días del mes de marzo de 2009. (fdo.) ING. ERIC BALLESTEROS. Funcionario Sustanciador. (fdo.) MILEIDYS DEL C. CEDEÑO G. Secretaria Ad-Hoc. L.201-314870.

REPÚBLICA DE PANAMÁ MINISTERIO DE DESARROLLO AGROPECUARIO DIRECCIÓN NACIONAL DE REFORMA AGRARIA REGIÓN METROPOLITANA. EDICTO No. 8-AM-006-09. El Suscrito Funcionario Sustanciador de la Dirección Nacional de Reforma Agraria, en la provincia de Panamá al público, HACE CONSTAR: Que el señor (a) IRENE CARRILLO GONZALEZ, vecino (a) de Chapala, corregimiento de Juan Demóstenes Arosemena, del distrito de Arraiján, provincia de Panamá, portador de la cédula de identidad personal No. 4-138-784, ha solicitado a la Dirección Nacional de Reforma Agraria, mediante solicitud No. AM-197-07 del 22 de octubre de 2007, según plano aprobado No801-02-19586, la adjudicación del título oneroso de una parcela de tierra patrimonial adjudicable, con una superficie total de 0 Has. + 1,859.18 m2 que forman parte de la Finca No. 21274, inscrita al Tomo 510, Folio 268 propiedad del Ministerio de Desarrollo Agropecuario. El terreno está ubicado en la localidad de Chapala, corregimiento de Juan Demóstenes Arosemena, distrito de Arraiján, provincia de Panamá, comprendido dentro de los siguientes linderos. Norte: Celso Carrillo Vásquez. Sur: Antonia Carrillo González. Este: Servidumbre de 5.00 metros de ancho, tanque de agua de reserva. Oeste: Lorenzo Carrillo Morales. Para los efectos legales se fija el presente Edicto en lugar visible de este Despacho, en la Alcaldía del distrito de Arraiján, o en la corregiduría de Juan Demóstenes Arosemena, copia del mismo se le entregará al interesado para que lo haga publicar en los órganos de publicidad correspondientes, tal como lo ordena el artículo 108 del Código Agrario. Este Edicto tendrá una vigencia de quince (15) días a partir de la última publicación. Dado en Panamá a los 19 días del mes de enero de 2009. (fdo.) ING. PABLO E. VILLALOBOS D. Funcionario Sustanciador. (fdo.) SRA. JUDITH E. CAICEDO S. Secretaria Ad-Hoc. L.201-315561.

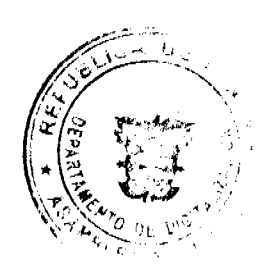

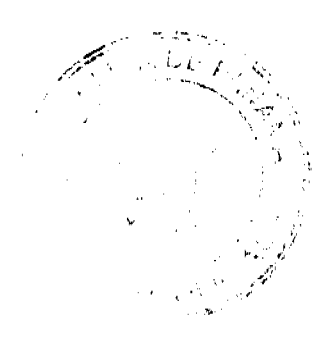

#### Gaceta Oficial Digital, martes 31 de marzo de 2009

26

REPÚBLICA DE PANAMÁ MINISTERIO DE DESARROLLO AGROPECUARIO DIRECCIÓN NACIONAL DE REFORMA AGRARIA REGIÓN No. 5, PANAMÁ OESTE. EDICTO No. 129-DRA-2009. El Suscrito Funcionario Sustanciador de la Dirección Nacional de Reforma Agraria, del Ministerio de Desarrollo Agropecuario, en la provincia de Panamá. HACE CONSTAR: Que el señor (a) MAURICE CATACH BENZAKEN, vecino (a) de San Francisco, del distrito de Panamá, provincia de Panamá, portador de la cédula de identidad personal No. N-15-84, ha solicitado a la Dirección Nacional de Reforma Agraria, mediante solicitud No. 8-5-706-08 del 2 de diciembre de 2008, según plano aprobado No. 803-01-19947, la adjudicación a título oneroso de una parcela de tierra baldía nacional adjudicable, con una superficie de 2 Has. + 6305.55 M2, ubicada en la localidad de Santa Rosa, corregimiento de Cabecera, distrito de Capira, provincia de Panamá, comprendida dentro de los siguientes linderos. Norte: Mario Soto. Sur: Mario Soto. Este: Mario Soto. Oeste: Fundación Ultra MCB existente hacia calle principal de Santa Rosa. Para los efectos legales se fija el presente Edicto en lugar visible de este Despacho, en la Alcaldía del distrito de Capira, o en la corregiduría de Cabecera. Y copia del mismo se le entregará al interesado para que lo haga publicar en los órganos de publicidad correspondientes, tal como lo ordena el artículo 108 del Código Agrario. Este Edicto tendrá una vigencia de quince (15) días a partir de la última publicación. Dado en Capira a los 2 días del mes de marzo de 2009. (fdo.) ING. MIGUEL MADRID. Funcionario Sustanciador. (fdo.) ANÍBAL TORRES. Secretario Ad-Hoc. L.201-315612.

REPÚBLICA DE PANAMÁ MINISTERIO DE DESARROLLO AGROPECUARIO DIRECCIÓN NACIONAL DE REFORMA AGRARIA REGIÓN No. 5, PANAMÁ OESTE. EDICTO No. 130-DRA-2009. El Suscrito Funcionario Sustanciador de la Dirección Nacional de Reforma Agraria, del Ministerio de Desarrollo Agropecuario, en la provincia de Panamá. HACE CONSTAR: Que el señor (a) MAURICE CATACH BENZAKEN, vecino (a) de San Francisco, del distrito de Panamá, provincia de Panamá, portador de la cédula de identidad personal No. N-15-84, ha solicitado a la Dirección Nacional de Reforma Agraria, mediante solicitud No. 8-5-703-08 del 2 de diciembre de 2008, según plano aprobado No. 803-01-19946, la adjudicación a título oneroso de una parcela de tierra baldía nacional adjudicable, con una superficie de 1 Has. + 7563.12 M2, ubicada en la localidad de Santa Rosa, corregimiento de Cabecera, distrito de Capira, provincia de Panamá, comprendida dentro de los siguientes linderos. Norte: Italo Salcedo. Sur: Fundaciún Ultra MCB. Este: Fundación Ultra MCB. Oeste: Fundación Ultra MCB y camino existente hacia calle principal de Santa Rosa. Para los efectos legales se fija el presente Edicto en lugar visible de este Despacho, en la Alcaldía del distrito de Capira, o en la corregiduría de Cabecera. Y copia del mismo se le entregará al interesado para que lo haga publicar en los órganos de publicidad correspondientes, tal como lo ordena el artículo 108 del Código Agrario. Este Edicto tendrá una vigencia de quince (15) días a partir de la última publicación. Dado en Capira a los 2 días del mes de marzo de 2009. (fdo.) ING. MIGUEL MADRID. Funcionario Sustanciador. (fdo.) ANIBAL TORRES. Secretario Ad-Hoc. L.201-315611.

REPÚBLICA DE PANAMÁ MINISTERIO DE DESARROLLO AGROPECUARIO DIRECCIÓN NACIONAL DE REFORMA AGRARIA REGIÓN No. 5, PANAMÁ OESTE. EDICTO No. 236-DRA-2008. El Suscrito Funcionario Sustanciador de la Dirección Nacional de Reforma Agraria, del Ministerio de Desarrollo Agropecuario, en la provincia de Panamá. HACE CONSTAR: Que el señor (a) GUMERCINDO TUÑON GARCIA, vecino (a) de Bejuco, del distrito de Chame, provincia de Panamá, portador de la cédula de identidad personal No. 8-134-804, ha solicitado a la Dirección Nacional de Reforma Agraria, mediante solicitud No. 8-5-597-07 del 25 de octubre de 2007, según plano aprobado No. 804-06-19372, la adjudicación a título oneroso de una parcela de tierra baldía nacional adjudicable, con una superficie de 0 Has. + 7512.94 M2, ubicada en la localidad de Calabazo, corregimiento de El Líbano, distrito de Chame, provincia de Panamá, comprendida dentro de los siguientes linderos. Norte: Cristóbal Ríos. Sur: Camino de 5.00 mts. de ancho a otros lotes. Este: Carretera de 20.00 mts. de ancho al Líbano y Punta Chame. Oeste: Sandra Argelis Tuñón. Para los efectos legales se fija el presente Edicto en lugar visible de este Despacho, en la Alcaldía del distrito de Chame, o en la corregiduría de El Líbano. Y copia del mismo se le entregará al interesado para que lo haga publicar en los órganos de publicidad correspondientes, tal como lo ordena el artículo 108 del Código Agrario. Este Edicto tendrá una vigencia de quince (15) días a partir de la última publicación. Dado en Capira a los 11 días del mes de noviembre de 2008. (fdo.) ING. MIGUEL MADRID. Funcionario Sustanciador. (fdo.) ANÍBAL TORRES. Secretario Ad-Hoc. L.201-313592.

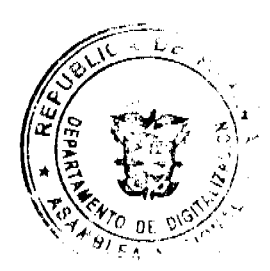

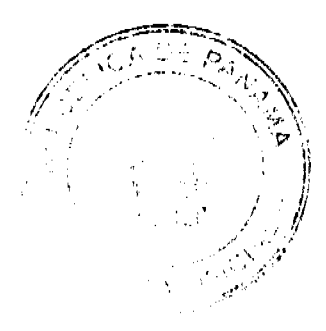

### Gaceta Oficial Digital, martes 31 de marzo de 2009

 $27$ 

REPÚBLICA DE PANAMÁ MINISTERIO DE DESARROLLO AGROPECUARIO, REGIÓN No. 2, VERAGUAS. EDICTO No. 1,508-2008, EL SUSCRITO FUNCIONARIO SUSTANCIADOR DE LA DIRECCIÓN NACIONAL DE REFORMA AGRARIA EN LA PROVINCIA DE VERAGUAS AL PÚBLICO. HACE SABER: Que el señor (a) PABLO FLORES CAMARENA Y OTRO, vecino (a) de San Lorenzo, corregimiento de Río Grande, distrito de Soná, portador de la cédula No. 9-153-518, ha solicitado a la Dirección Nacional de Reforma Agraria, mediante solicitud No. 9-148, plano aprobado No. 911-09-13631, adjudicación de un título oneroso, de una parcela de tierras baldías Nacionales adjudicable, con una superficie de 0 Has + 2,787.95 M2, ubicadas en El Tigre de San Lorenzo, corregimiento de Río Grande, distrito de Soná, provincia de Veraguas, comprendida dentro de los siguientes linderos. Norte: René Godoy, quebrada La Canoa. Sur: Martilio Batista Guevara. Este: Camino de 15.00 metros a la carretera principal al centro del poblado. Oeste: Quebrada La Canoa. Para los efectos legales se fija este Edicto en lugar visible de este Despacho y en la Alcaldía del distrito de Soná y copia del mismo se entregará al interesado para que las haga publicar en los órganos de publicidad correspondientes, tal como lo ordena el articulo 108 del Código Agrario. Este Edicto tendrá una vigencia de 15 días hábiles a partir de la última publicación. Santiago, 16 de diciembre de 2008. (fdo.) Magister ABDIEL ÁBREGO C. Funcionario Sustanciador. (fdo.) ANA ADAMES. Secretaria Ad-Hoc. L.8044075-R.

MINISTERIO DE DESARROLLO AGROPECUARIO DIRECCIÓN NACIONAL DE REFORMA AGRARIA, MIDA REGIÓN No. 2, VERAGUAS. EDICTO No. 1,512-2008. EL SUSCRITO FUNCIONARIO SUSTANCIADOR DE LA REFORMA AGRARIA EN LA PROVINCIA DE VERAGUAS, AL PÚBLICO. HACE SABER: Que JULIAN MORALES RICO Y OTROS, vecino (a) de Guabal Poniente, corregimiento de Cañazas, distrito de Cañazas, con cédula No. 9-76-204, ha solicitado a la Reforma Agraria, mediante solicitud No. 9-0086, la adjudicación a título oneroso, de 2 parcelas baldías ubicadas en Guabal Poniente, corregimiento Cabecera, distrito de Cañazas, provincia de Veraguas, descrita a continuación. Parcela No. 1 demarcada en el plano No. 903-01-13641 con una superfície de 7 Has. + 2,720.05 M2. Norte: Félix Morales. Sur: Camino de 10.00 metros a Cañazas a El Bale. Este: Jesús Morales, acantilado. Oeste: Camino de 10.00 metros a Cañazas a El Bale. Parcela No. 2 demarcada en el plano No. 903-01-13641 con una superficie de 54 Has. + 2,421.10 M2. Norte: Modesto Morales, camino de 10.00 metros a Cañazas a El Bale, cementerio. Sur: Río El Bale, Juan Santos, Alejandro Morales Jiménez, Luis Morales, camino de 10.00 metros a la iglesia. Este: Pedro Martínez, Alejandro Morales Jiménez, Luis Morales, Pantaleón Morales, Iglesia Internacional del Evangelio Cuadrangular de Panamá. Oeste: Elías García, Pantaleón Morales, Juan Santos. Para los efectos legales se fija este Edicto en lugar visible de este Despacho y en la Alcaldía de Cañazas y copias del mismo se entregará al interesado para que las haga publicar en los órganos de publicidad correspondientes, tal como lo ordena el artículo 108 del Código Agrario. Este Edicto tendrá una vigencia de quince (15) días hábiles a partir de la última publicación. Dado a los 17 días de diciembre de 2008. (fdo.) Magister ABDIEL ÁBREGO C. Funcionario Sustanciador. (fdo.) ANA ADAMES. Secretaria Ad-Hoc. L.8044359-R.

REPÚBLICA DE PANAMÁ MINISTERIO DE DESARROLLO AGROPECUARIO, REGIÓN No. 2, VERAGUAS. EDICTO No. 1,513-2008. EL SUSCRITO FUNCIONARIO SUSTANCIADOR DE LA DIRECCIÓN NACIONAL DE REFORMA AGRARIA EN LA PROVINCIA DE VERAGUAS AL PÚBLICO. HACE SABER: Que el señor (a) MIGUEL ANGEL VEGA GUEVARA, vecino (a) de Residencial San Felipe, corregimiento Cabecera, distrito de Santiago, portador de la cédula No. 9-187-878, ha solicitado a la Dirección Nacional de Reforma Agraria, mediante solicitud No. 9-915, plano aprobado No. 909-01-13602, adjudicación de un título oneroso, de una parcela de tierras baldías Nacionales adjudicable, con una superficie de 0 Has + 1,665.59 M2, ubicadas en Alto de Piedra, corregimiento de Cabecera, distrito de Santa Fe, provincia de Veraguas, comprendida dentro de los siguientes linderos. Norte: Camino de 10.00 metros de ancho a la carretera principal y Rodrigo Torres. Sur: Pedro Concepción y zanja. Este: Ciro Gabriel Vega Guevara. Oeste: Rodrigo Torres. Para los efectos legales se fija este Edicto en lugar visible de este Despacho y en la Alcaldía del distrito de Santa Fe y copia del mismo se entregará al interesado para que las haga publicar en los órganos de publicidad correspondientes, tal como lo ordena el artículo 108 del Código Agrario. Este Edicto tendrá una vigencia de 15 días hábiles a partir de la última publicación. Dado en la ciudad de Santiago, 17 de diciembre de 2008. (fdo.) Magíster ABDIEL ÁBREGO C. Funcionario Sustanciador. (fdo.) ANA E. ADAMES, Secretaria Ad-Hoc. L.8044404.

REPÚBLICA DE PANAMA MINISTERIO DE DESARROLLO AGROPECUARIO, REGIÓN No. 2, VERAGUAS. EDICTO No. 1,515-2008. EL SUSCRITO FUNCIONARIO SUSTANCIADOR DE LA DIRECCIÓN NACIONAL DE REFORMA AGRARIA EN LA PROVINCIA DE VERAGUAS AL PÚBLICO. HACE SABER: Que el señor (a) RUBEN AGUILAR BERNAL, vecino (a) de El Cristo, corregimiento Cabecera, distrito de Aguadulce, portador de la cédula No. 9-104-2369, ha solicitado a la Dirección Nacional de Reforma Agraria, mediante solicitud No. 9-224, plano aprobado No. 902-06-13502, adjudicación de un título oneroso, de una parcela de tierras baldías Nacionales adjudicable,

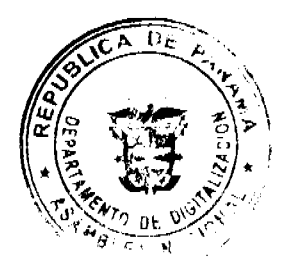

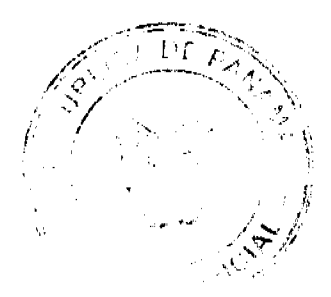

### Gaceta Oficial Digital, martes 31 de marzo de 2009

con una superficie de 25 Has + 5,602.98 M2, ubicadas en El Barrero, corregimiento de La Laguna, distrito de Calobre, provincia de Veraguas, comprendida dentro de los siguientes linderos. Norte: Camino de tierra de La Mata al Barrero de 10 metros de ancho. Sur: Francisco Tejada Aguilar. Este: Luis Alberto Aguilar, Adán Aguilar Avila. Oeste: Callejón de 6.00 metros de ancho, Francisco Tejada Aguilar. Para los efectos legales se fija este Edicto en lugar visible de este Despacho y en la Alcaldía del distrito de Calobre y copia del mismo se entregará al interesado para que las haga publicar en los órganos de publicidad correspondientes, tal como lo ordena el artículo 108 del Código Agrario. Este Edicto tendrá una vigencia de 15 días hábiles a partir de la última publicación. Santiago, 17 de diciembre de 2008. (fdo.) Magíster ABDIEL ÁBREGO C. Funcionario Sustanciador. (fdo.) ANA E. ADAMES, Secretaria Ad-Hoc. L.8044421.

MINISTERIO DE DESARROLLO AGROPECUARIO DIRECCIÓN NACIONAL DE REFORMA AGRARIA, MIDA REGIÓN No. 2, VERAGUAS. EDICTO No. 1,517-2008. EL SUSCRITO FUNCIONARIO SUSTANCIADOR DE LA REFORMA AGRARIA EN LA PROVINCIA DE VERAGUAS, AL PÚBLICO. HACE SABER: Que MAXIMINO SERRANO CHANIS, vecino (a) de Hicaco, corregimiento de Río Grande, distrito de Soná, con cédula No. 9-120-2755, ha solicitado a la Reforma Agraria, mediante solicitud No. 9-133, la adjudicación a título oneroso, de 2 parcelas baldías ubicadas en Hicaco, corregimiento Río Grande, distrito de Soná, provincia de Veraguas, descrita a continuación. Parcela No. 1 demarcada en el plano No. 911-09-13701 con una superfície de 7 Has. + 2,247.80 M2. Norte: Maximino Serrano Chanis, camino de 10.00 metros de ancho a Hicaco y a otros lotes. Sur: Maximino Serrano Chanis. Este: Alonso Camarena Pineda, Maximino Serrano Chanis, área inadjudicable. Oeste: Maximino Serrano Chanis. Parcela No. 2 demarcada en el plano No. 911-09-13701 con una superfície de 9 Has. + 2,799.26 M2. Norte: Maximino Serrano Chanis. Sur: Area inadjudicable. Este: Area inadjudicable. Oeste: Maximino Serrano Chanis. Para los efectos legales se fija este Edicto en lugar visible de este Despacho y en la Alcaldía de Soná y copias del mismo se entregará al interesado para que las haga publicar en los órganos de publicidad correspondientes, tal como lo ordena el artículo 108 del Código Agrario. Este Edicto tendrá una vigencia de quince (15) días hábiles a partir de la última publicación. Dado a los 18 días de diciembre de 2008. (fdo.) Magíster ABDIEL ÁBREGO C. Funcionario Sustanciador. (fdo.) ANA E. ADAMES. Secretaria Ad-Hoc. L.8044697-R.

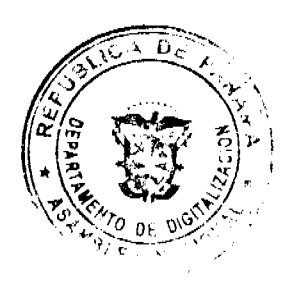

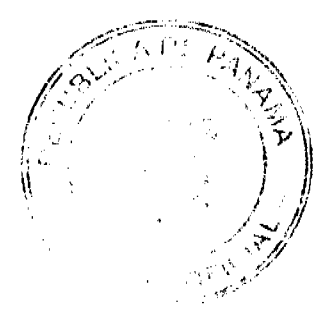